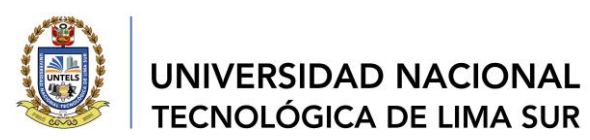

#### "AÑO DEL FORTALECIMIENTO DE LA SOBERANÍA NACIONAL" **RESOLUCIÓN DE COMISIÓN ORGANIZADORA Nº 049-2022-UNTELS** Villa El Salvador, 18 de febrero de 2022

#### **VISTO:**

El acuerdo de la Comisión Organizadora de fecha 18 de febrero 2022, mediante el cual se dispone: **APROBAR** las Guías de Taller de Soporte Académico para la asignatura de Fundamentos a la Ingeniería Mecánica y Eléctrica, y;

#### **CONSIDERANDO:**

Que, el artículo 18° de la Constitución Política del Perú, en su cuarto párrafo establece: Cada Universidad es autónoma en su régimen normativo, de gobierno, académico, administrativo y económico. Las Universidades se rigen por la Ley Universitaria N° 30220 y sus propios estatutos en el marco de la constitución y de las leyes;

Que, el artículo 29 de la Ley Universitaria Nº 30220 Comisión Organizadora señala que "Aprobada la ley de creación de una universidad pública, el Ministerio de Educación (MINEDU), constituye una Comisión Organizadora, tiene a su cargo la aprobación del estatuto, reglamentos y documentos de gestión académica y administrativa de la universidad, formulados en los instrumentos de planeamiento, así como su conducción y dirección hasta que se constituyan los órganos de gobierno que, de acuerdo a la presente Ley, le correspondan";

Que, mediante Resolución Viceministerial N° 025-2020-MINEDU, de fecha 24 de enero de 2020, se resuelve: **RECONFORMAR** la Comisión Organizadora de la Universidad Nacional Tecnológica de Lima Sur, integrada por: Dr. Fortunato Alva Dávila, en el cargo de Presidente; Dr. Wilson José Silva Vásquez, en el cargo de Vicepresidente Académico; y Dra. Elena Elizabeth Lon Kan Prado, en el cargo de Vicepresidenta de Investigación;

Que, con Resolución de Comisión Organizadora Nº 184-2021-UNTELS, de fecha 09 de diciembre de 2021, se dispone: **ENCARGAR** la Presidencia al Dr. Wilson José Silva Vásquez, a partir del 14 de diciembre de 2021, hasta que el Ministerio de Educación designe al reemplazante del Dr. Fortunato Alva Dávila, en razón a su renuncia voluntaria e irrevocable por motivos de salud, ante el MINEDU;

Que, mediante Carta S/N, de fecha 24 de enero de 2022, la Dra. Ing. Margarita Murillo Manrique, Docente Aux. TC – UNTELS, informa al Responsable de la Escuela Profesional de Ingeniería Mecánica y Electica, que como Docente responsable de la asignatura Fundamentos de Ingeniería Mecánica Eléctrica la cual tiene asignada 4 horas de taller; para estas horas se han elaborado las Guías de Taller, las cuales han sido validadas durante 5 años consecutivos (3 presencial y 2 virtual), las cuales remite para aprobación;

Que, con Oficio N° 032-2022–UNTELS-CO-V.ACAD-FIG-EPIME, de fecha 31 de enero del 2022, el Responsable de la Escuela Profesional de Ingeniería Mecánica y Eléctrica, remite al Coordinador de la Facultad de Ingeniería y Gestión, el Material de soporte académico para el aprendizaje del Curso Fundamentos de Ingeniería Mecánica Eléctrica se han elaborado las Guías de Taller la cual viene dictando durante 5 años consecutivos (03 años presenciales y 02 años virtual) correspondiente al I ciclo elaborado por la docente nombrada Dra. Margarita Fredesvinda Murillo Manrique autora principal perteneciente a esta Escuela Profesional, para su aprobación mediante resolución;

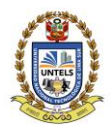

#### **UNIVERSIDAD NACIONAL TECNOLÓGICA DE LIMA SUR**

#### **…/// REF. RESOLUCIÓN DE COMISIÓN ORGANIZADORA N° 049-2022-UNTEL**

Que, según Oficio N° 080-2022-UNTELS-CO-V.ACAD-FIG, de fecha 03 de febrero del 2022, el Coordinador de la Facultad de Ingeniería y Gestión, remite al Vicepresidente Académico, el Oficio N° 032-2022–UNTELS-CO-V.ACAD-FIG-EPIME, mediante el cual la Escuela Profesional de Ingeniería Mecánica y Eléctrica remite la solicitud de la Dra. Margarita Fredesvinda Murillo Manrique, adjuntando las Guías de Taller, material de soporte académico para el aprendizaje de los estudiantes del Curso Fundamentos de Ingeniería Mecánica Eléctrica, la cual viene dictando durante 5 años consecutivos (03 años presenciales y 02 años virtual) correspondiente al I ciclo perteneciente a la Escuela, por el cual se solicita su aprobación mediante acuerdo de sesión;

Que, a través de Oficio N° 105-2022-UNTELS-CO-V.ACAD, de fecha 15 de febrero del 2022, el Vicepresidente Académico, remite al Presidente (e) de la Comisión Organizadora, en atención al Oficio N.° 080-2022-UNTELS-CO-V.ACAD-FIG, donde la Facultad de Ingeniería y Gestión remite las Guías de Taller de Soporte Académico para la asignatura de Fundamentos a la Ingeniería Mecánica y Eléctrica, y solicita aprobación mediante resolución;

Que, en uso a las atribuciones conferidas por la Resolución Viceministerial N° 025-2020- MINEDU de fecha 24. 01.2020, Ley Universitaria N° 30220, de fecha 09.07.2014 y el Estatuto de la Universidad, al Presidente de la Comisión Organizadora de la UNTELS;

#### **SE RESUELVE:**

**ARTÍCULO PRIMERO. – APROBAR** las Guías de Taller de Soporte Académico para la asignatura de Fundamentos a la Ingeniería Mecánica y Eléctrica, que como anexo forman parte de la presente resolución.

**ARTÍCULO SEGUNDO. - PUBLICAR** la presente resolución en el Portal de Transparencia Estándar de la Universidad Nacional Tecnológica de Lima Sur.

**ARTÍCULO TERCERO. - ENCARGAR** el cumplimiento de la presente resolución a la Vicepresidencia Académica, Coordinación de la Facultad de Ingeniería y Gestión y a la Escuela Profesional de Ingeniería Mecánica y Eléctrica de la UNTELS.

#### **Regístrese, comuníquese y archívese**

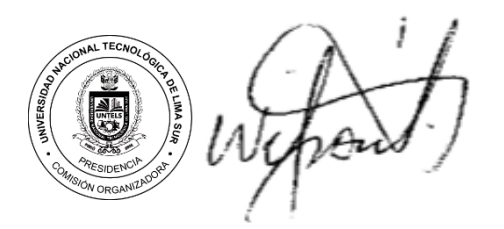

 **Dr. WILSON JOSÉ SILVA VÁSQUEZ Presidente (e) de la Comisión Organizadora Lic. MARIO FERNANDO CALLER SALAS**

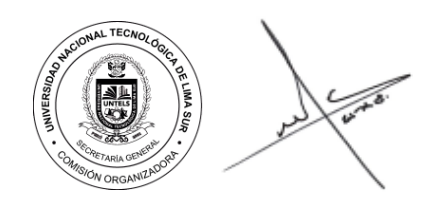

 **Secretario General**

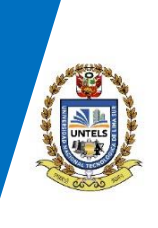

**UNIVERSIDAD NACIONAL TECNOLÓGICA DE LIMA SUR** 

# **UNIVERSIDAD NACIONAL TECNOLÓGICA DE LIMA SUR**

### ESCUELA PROFESIONAL DE INGENIERÍA MECÁNICA ELÉCTRICA

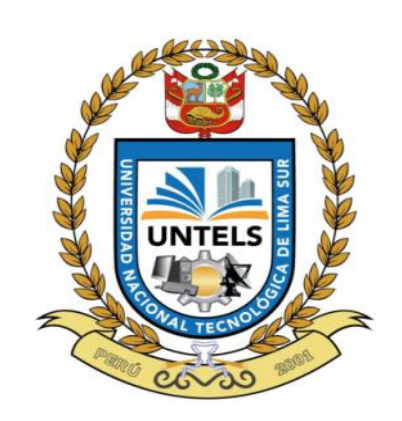

### **GUÍAS DE TALLER 09RG-2021-UNTELS-VPA V1**

## **FUNDAMENTOS DE INGENIERÍA MECÁNICA ELÉCTRICA**

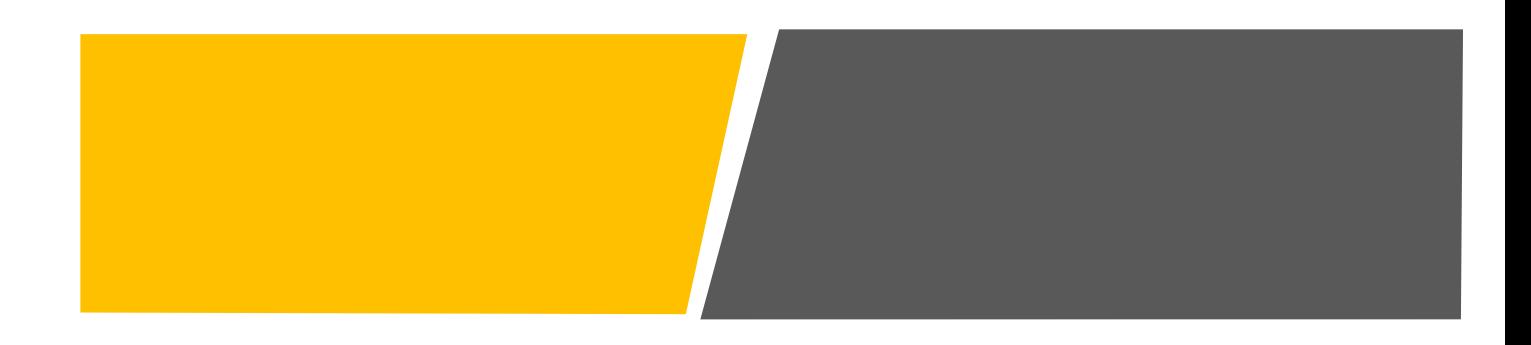

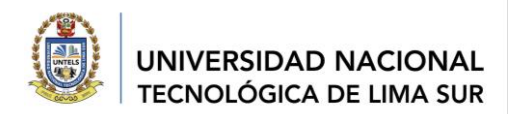

### **PRESENTACIÓN**

El material que se presenta corresponde a la asignatura de FUNDAMENTOS DE INGENIERÍA MECÁNICA Y ELÉCTRICA correspondiente al primer ciclo de estudios. Desarrolla las áreas de desempeño del Ingeniero Mecánico Electricista para relacionarlo con su proceso de formación adquiriendo las competencias para su futuro desempeño profesional dentro de las líneas de la carrera.

Las guías corresponden a 6 talleres validados durante seis ciclos de clases presenciales y 4 ciclos de clases virtuales, lo cual me permite asegurar que el aprendizaje correspondiente a la práctica es autentico para un joven que inicia sus estudios en la carrera de Ingeniería Mecánica Eléctrica.

Las guías corresponden a los temas descritos en cada unidad de aprendizaje del silabo y son los siguientes:

GUÍA DE TALLER 1: Introducción a los dispositivos eléctricos y electrónicos

GUÍA DE TALLER 2: Ley de Ohm circuitos resistivos serie y paralelo

GUÍA DE TALLER 3: Herramientas y materiales para ensamblar circuitos

GUÍA DE TALLER 4: Semiconductores: diodos - transistores

GUÍA DE TALLER 5: Simulador PROTEUS -Aplicación: circuito serie y paralelo- leds GUÍA DE TALLER 6: Fuentes de alimentación

Estos talleres desarrollan en el estudiante el trabajo colaborativo, la iniciativa por la implementación, el diseño, la simulación y las pruebas de un circuito eléctrico, así como el desarrollo del pensamiento creativo, crítico, la investigación y la expresión oral que demuestran en sus ponencias.

El aprendizaje significativo como resultado de los talleres se evidencia en la implementación (clases presenciales), diseño y simulación (clases virtuales) de un proyecto de investigación.

Mi agradecimiento a los estudiantes por el empeño en cumplir con el desarrollo de todos los talleres a pesar de los problemas que vivimos en este tiempo de pandemia.

Dra. Margarita F. Murillo Manrique Ingeniera Electricista- CIP 59410 Docente EPIME-UNTELS

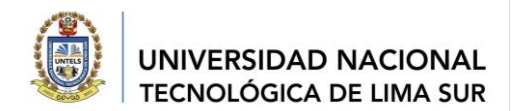

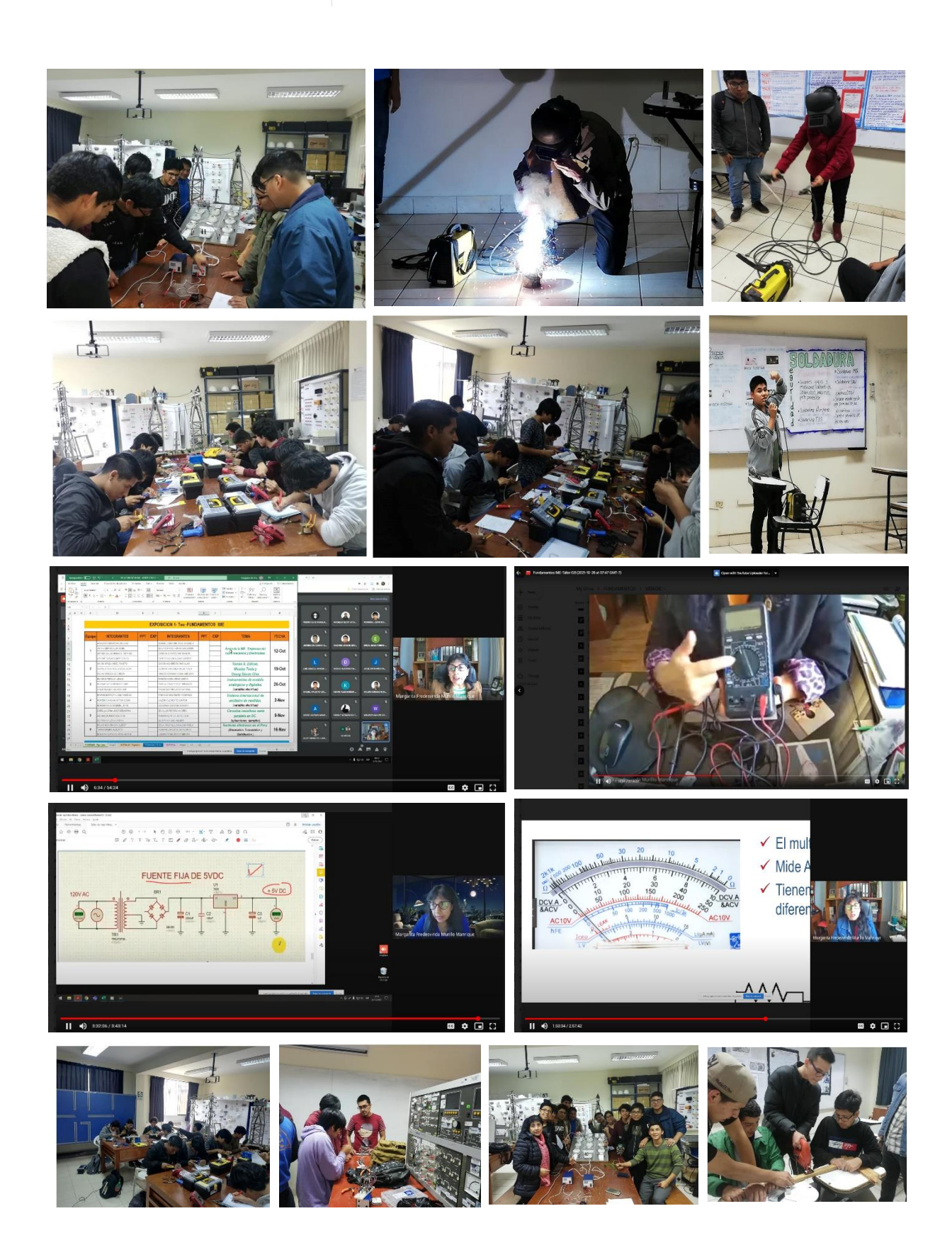

*"Año del Fortalecimientos de la Soberanía Nacional"*

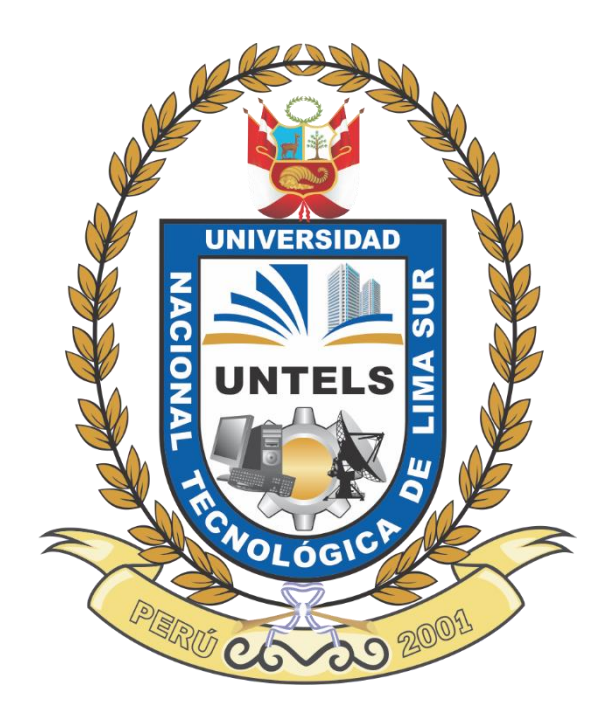

## **GUÍA DE TALLER 1 INTRODUCCIÓN A LOS DISPOSITIVOS ELÉCTRICOS Y ELECTRÓNICOS**

APROBADO MEDIANTE RESOLUCIÓN N°

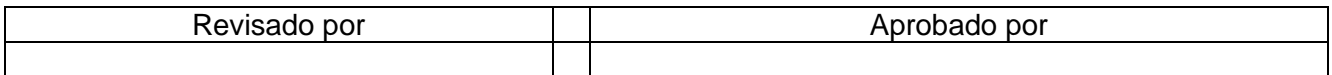

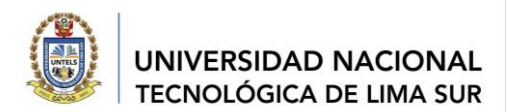

#### **CONTENIDO**

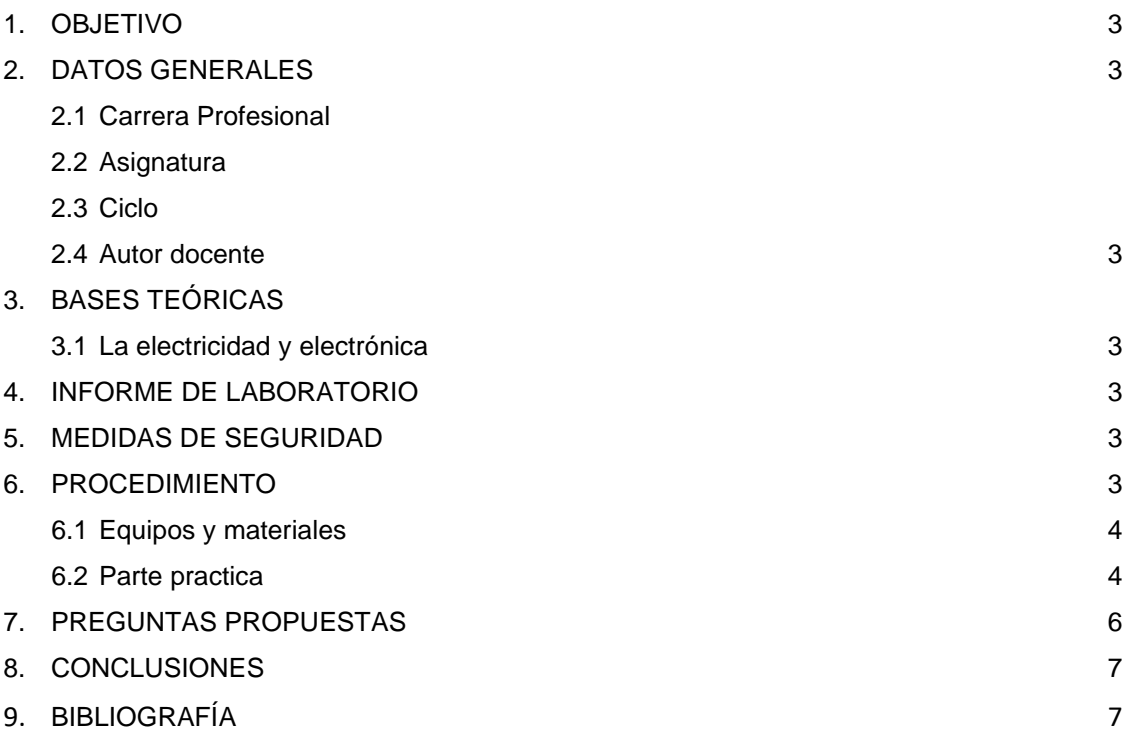

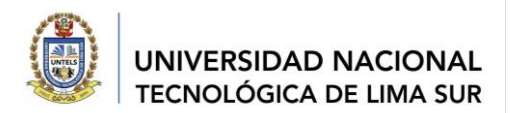

#### **1. OBJETIVO:**

Explicar las características de diferentes elementos eléctricos y electrónicos que se utilizan en el montaje de equipos, identificando magnitudes y unidades de medida eléctrica

#### **2. DATOS GENERALES**

- 2.1. Carrera profesional: Ingeniería Mecánica Eléctrica
- 2.2. Asignatura: Fundamentos de IME
- 2.3. Ciclo: 1
- 2.4. Autor docente: Dra. Margarita Murillo Manrique

#### **3. BASES TEÓRICAS**

La *electricidad* aprovecha la energía de la corriente eléctrica para obtener otro tipo de energía (lumínica, mecánica o térmica)

**La** *electrónica* **aprovecha el movimiento de los electrones en un circuito para tratar y transmitir información.** 

#### **4. INFORME DE LABORATORIO**

*Para esta primera GUIA no se presenta informe, deberán preparar en equipo la exposición mostrando la solución del taller resuelto en clase, considera la estructura de la guía.*

#### **5. MEDIDAS DE SEGURIDAD**

*Identificar las medidas de seguridad en la manipulación de elementos eléctricos y electrónicos, teniendo en cuenta la normativa de seguridad sobre prevención de riesgos laborales (TAREA)* 

*Verificar que los elementos estén en perfecto estado, de acuerdo con las características técnicas.*

#### **6. PROCEDIMIENTO:**

6.1 Desarrollo del Taller

#### **Elementos**

Tipos de Resistencias: valores, potencias, formas, Tipos de Diodos: rectificadores, Zener, Led, cristal Tipos de condensadores: Electrolíticos, lenteja, de papel

#### a. Elementos Resistivos

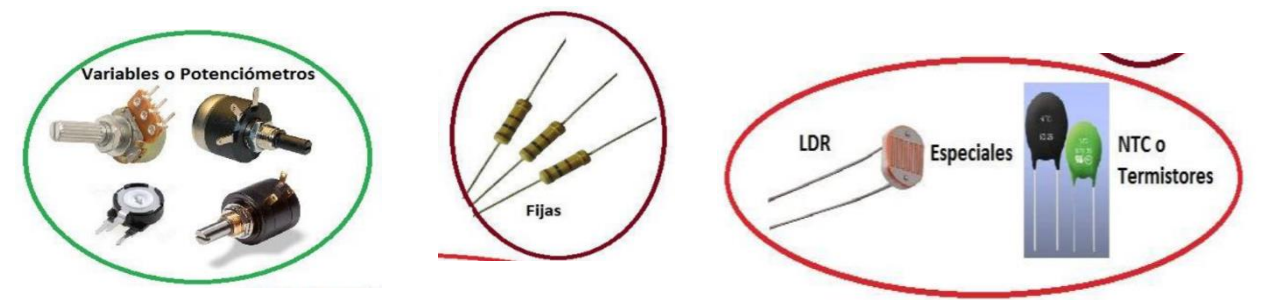

09RG-2021-UNTELS- V. ACAD

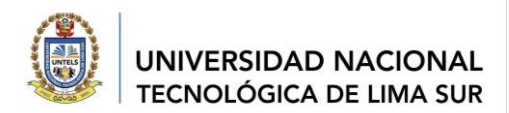

#### **Códigos de colores**

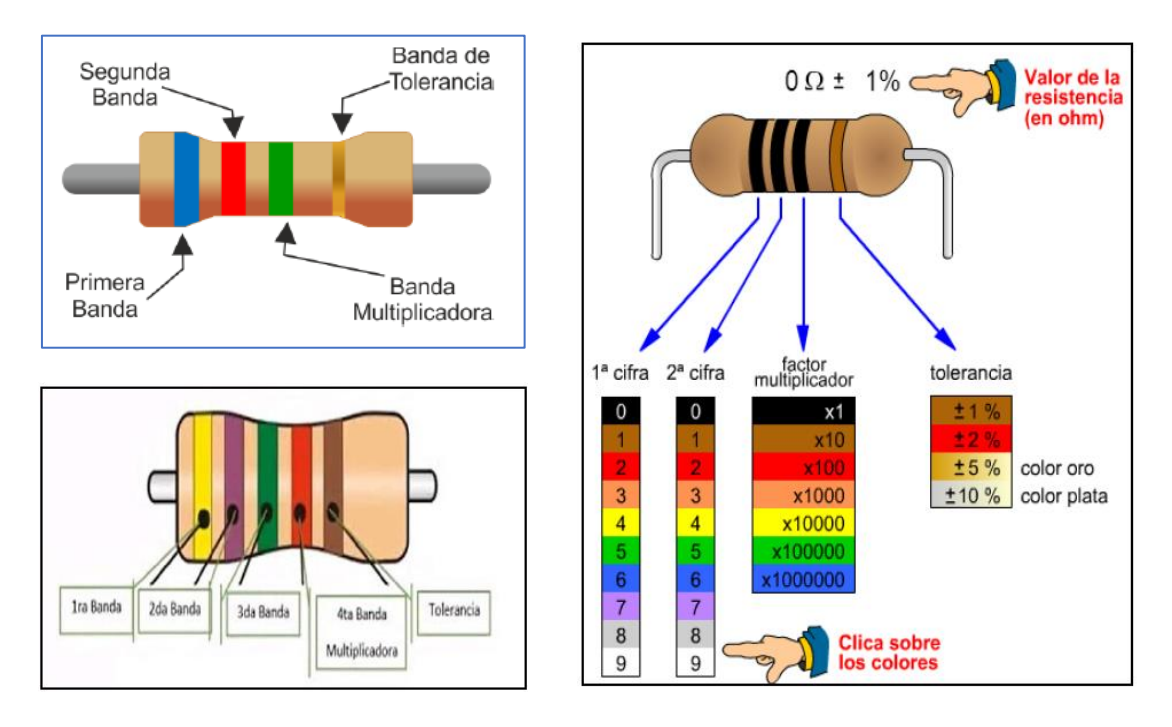

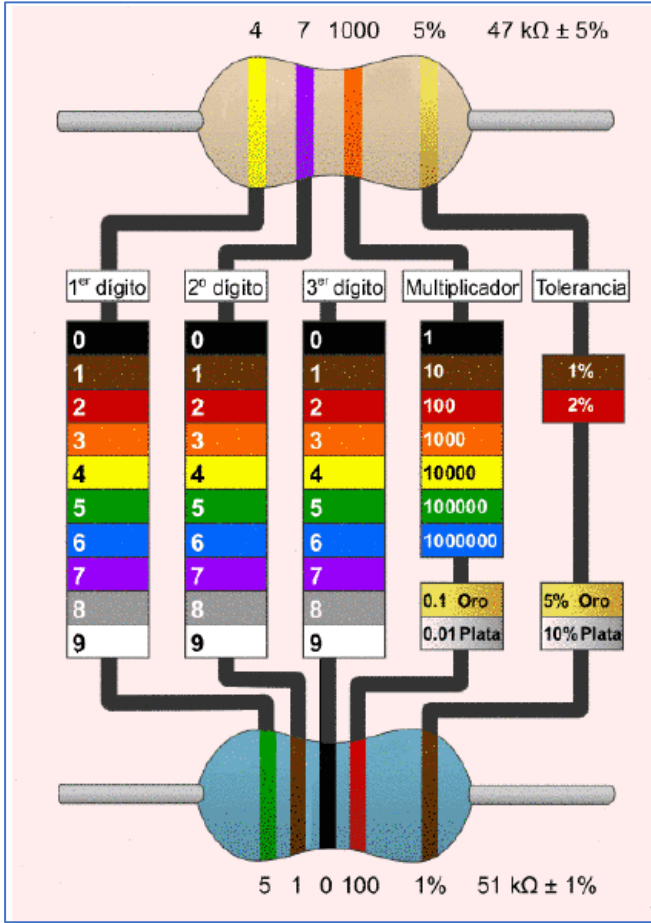

09RG-2021-UNTELS- V. ACAD

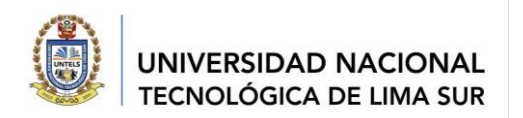

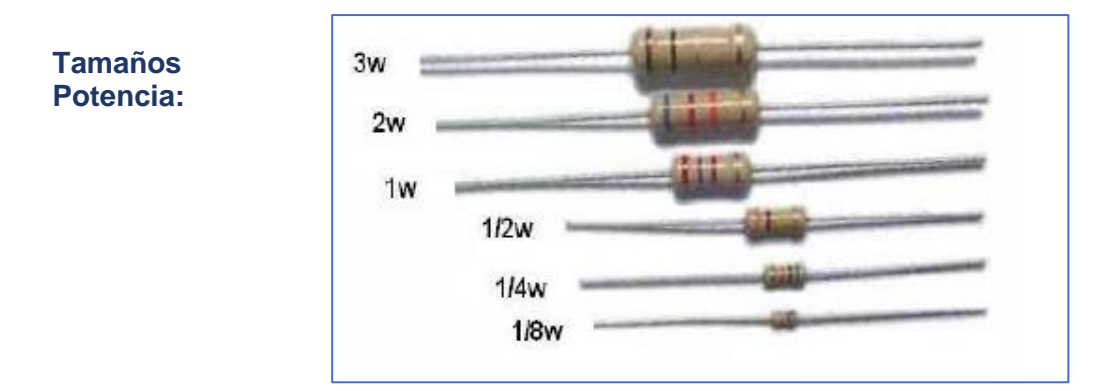

#### **Símbolos usados en circuitos**

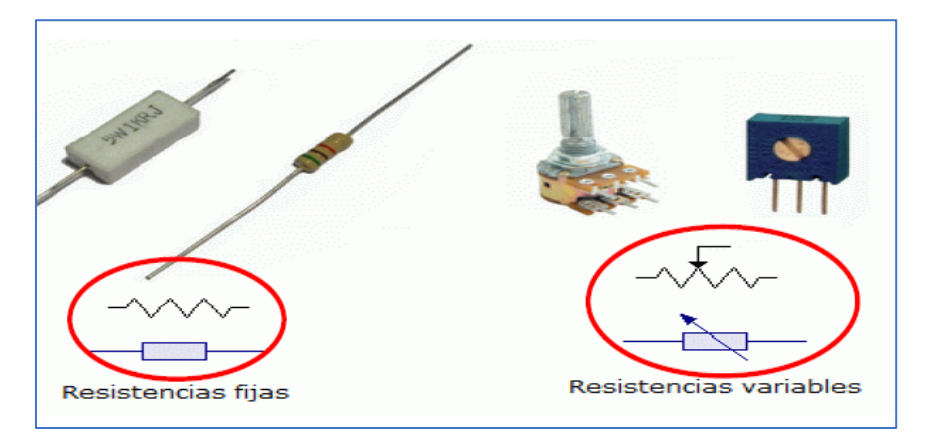

#### **a. Semiconductores**

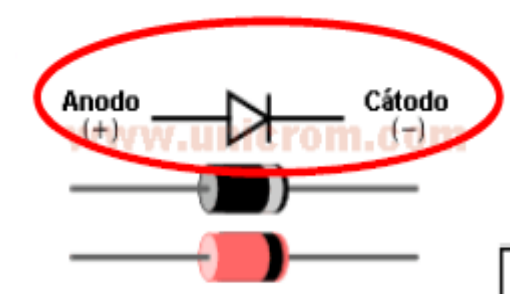

**Circuitos integrados**

#### **Diodos Transistores**

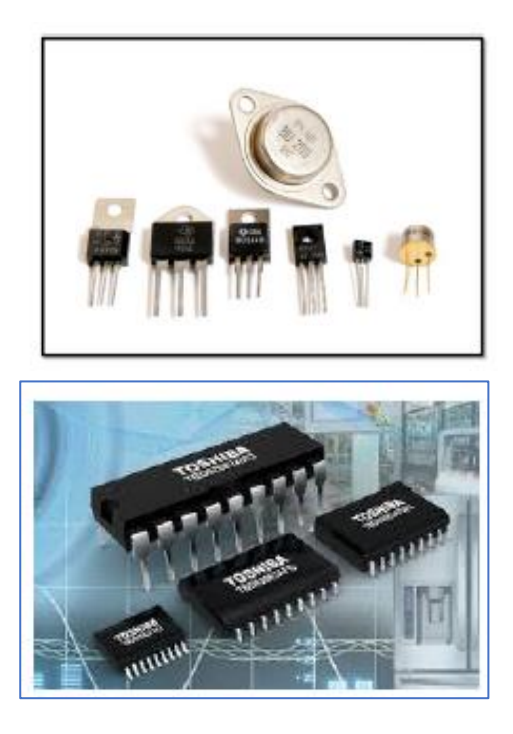

Toda copia de este documento sea del entorno virtual o del documento original en físico es considerada "copia no controlada"

VERSIÓN: 01

09RG-2021-UNTELS- V. ACAD

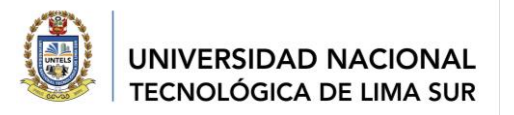

#### **7. PREGUNTAS PROPUESTAS**

- 7.1 Escribir el concepto de RESISTENCIA
- 7.2 Escribir el concepto de CONDENSADORES (capacitores)
- 7.3 Escribir el concepto de SEMICONDUCTORES
- 7.4 Escribir la definición de resistencia NO LINEAL, así como indicar sus características y aplicaciones
- 7.5 Escribir la definición de una resistencia variable y sus aplicaciones
- 7.6 Llenar la Tabla 1. Con los valores nominales (teórico) de cada una de las resistencias siguientes

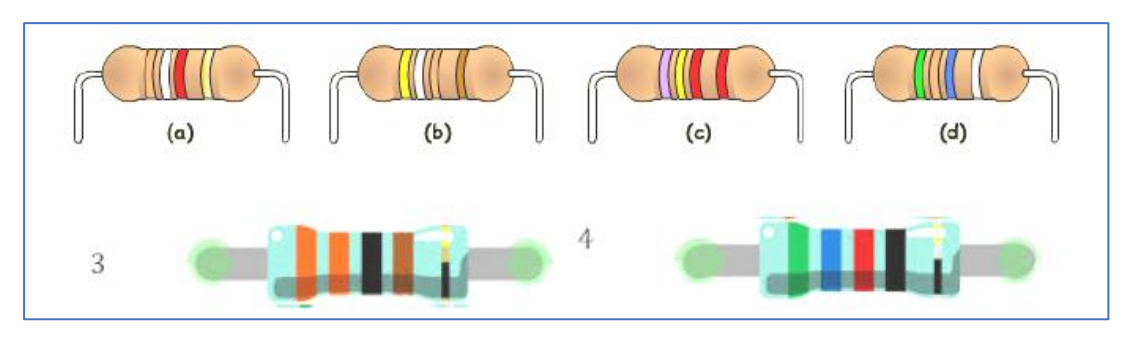

#### **Tabla N°1**

Valores Nominales de las resistencias

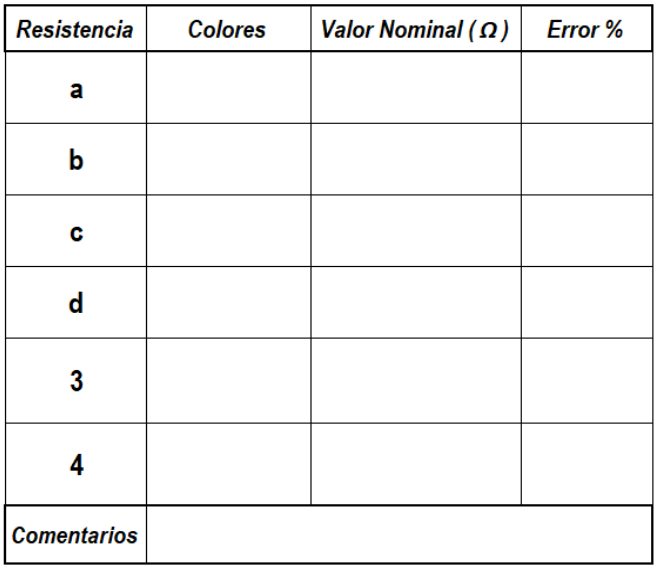

7.7 Escribir el código de colores de las siguientes resistencias:

 $1.000 \Omega$  ± 1 %, 450.000  $\Omega$  ± 10 %, 2.500  $\Omega$  ± 5 % y 220  $\Omega$  ± 2 %

7.8 Describir las características de los siguientes semiconductores: (adjunte la foto de cada elemento) Diodo Rectificador: Diodo Zener: Diodo Led:

09RG-2021-UNTELS- V. ACAD

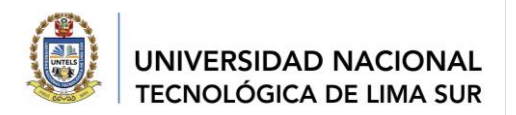

7.9 Describir las características y aplicaciones de las siguientes resistencias mostradas

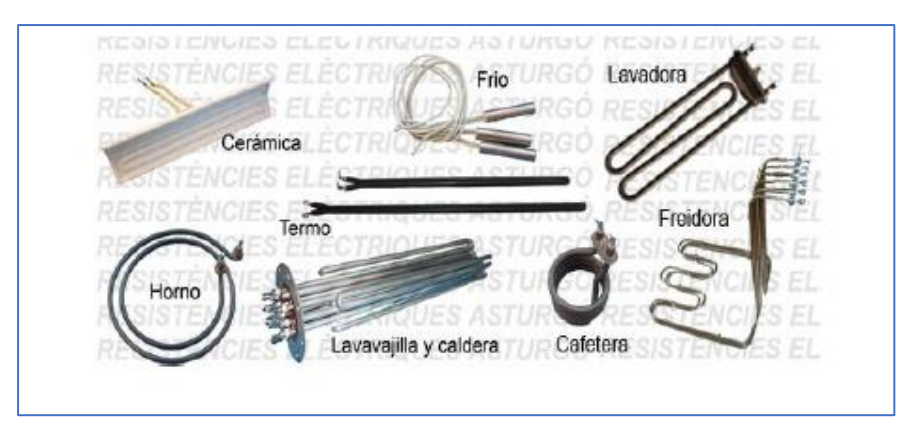

7.10 Identificar las aplicaciones para cada tipo de interruptores

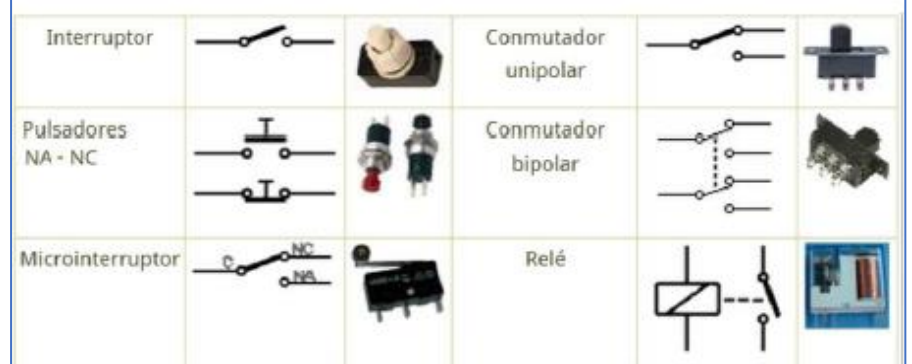

**8. CONCLUSIONES:** (escribir sus conclusiones)

#### **9. BIBLIOGRAFÍA:**

Fernando J. Blanco Flores, Santiago Olvera Peralta (2001). *Resistencia*. Editorial IPT Paraninfo, 2da. Edición. Departamento de Ingeniería Eléctrica y Electrónica, Tecnológico de Monterrey, Campus Estado de México.

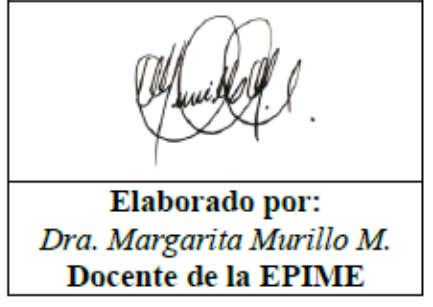

*"Año del Fortalecimiento de la Soberanía Nacional"*

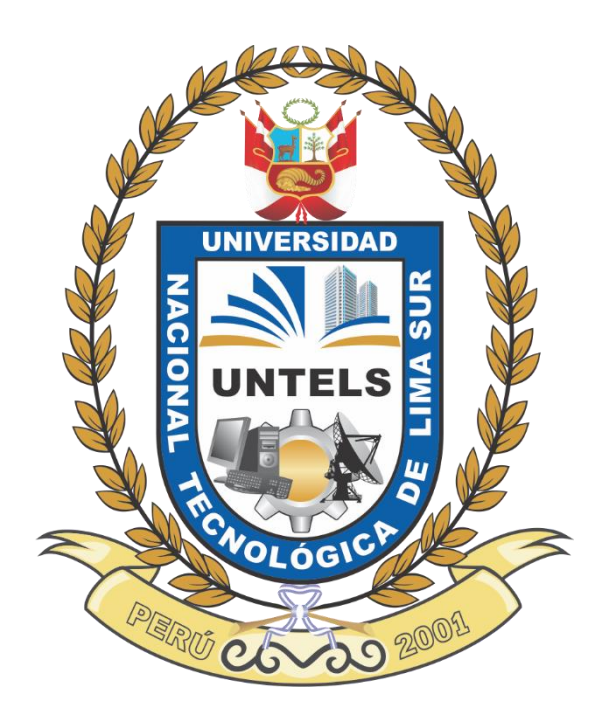

# **GUÍA DE TALLER 2**

## **LEY DE OHM CIRCUITOS RESISTIVOS SERIE Y PARALELO**

APROBADO MEDIANTE RESOLUCIÓN N°

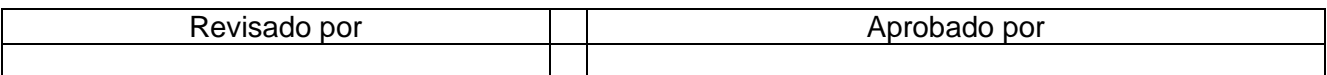

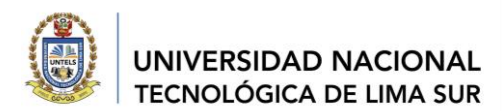

#### **CONTENIDO**

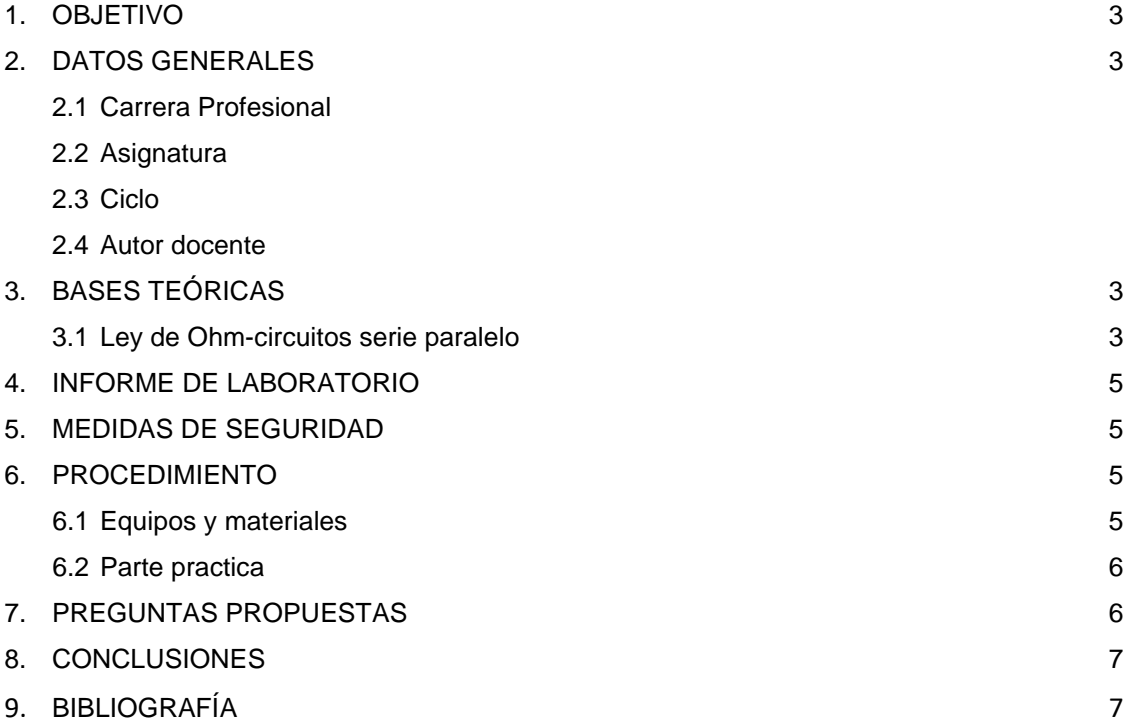

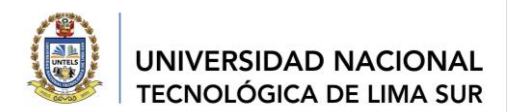

#### **1. OBJETIVOS:**

- a. Conocer los instrumentos de medida
- b. Evaluar la resistencia equivalente serie y paralelo
- c. Comprobar la ley de Ohm en circuitos serie- paralelo y mixtos

#### **2. DATOS GENERALES**

- 2.1. Carrera profesional: Ingeniería Mecánica Eléctrica
- 2.2. Asignatura: Fundamentos de IME
- 2.3. Ciclo: 1
- 2.4. Autor docente: Dra. Margarita Murillo Manrique

#### **3. BASES TEÓRICAS**

#### *a. La ley de Ohm*

Define que la corriente a través de una resistencia es igual a la tensión aplicada entre sus extremos divididos por el valor de su resistencia.

En donde: **E** (voltios), **R** (ohmios), **I** (amperios)

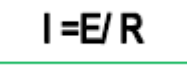

En esta ley se fundamenta la teoría de la Electricidad, comprobando la ley de Ohm, midiendo la corriente I en un circuito en el cual la tensión **E** y la resistencia **R** *son conocidas.* 

Luego se calculará el valor de I utilizando la fórmula:

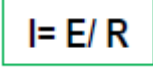

En los circuitos eléctricos y electrónicos, existen tres formas básicas de conexión de las resistencias: en serie, en paralelo y en una disposición mixta; si bien existen combinaciones más complejas. No obstante, siempre es posible estudiar el comportamiento de un circuito reduciéndolo a una de dichas formas de conexión.

#### *b. Propiedades de un circuito serie*

En la figura se representa tres resistencias conectadas en serie con una fuente de tensión E. En esta conexión sólo existe un camino para la corriente, de donde se deduce que dicha corriente es la misma para todo el circuito.

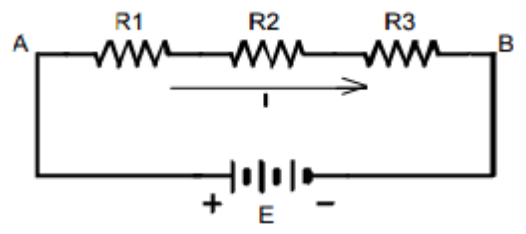

Puesto que la corriente debe circular por R1, R2 y R3, y cada una de estas resistencias se opone al paso de esta, la oposición total al paso de la corriente será la suma de R1, R2 y R3; es decir, pueden sustituirse dichas resistencias por otra cuyo valor sea igual a su suma:

La corriente que circulará por el circuito es, según la ley de Ohm:

 $RT = R1 + R2 + R3$ 

09RG-2021-UNTELS- V. ACAD

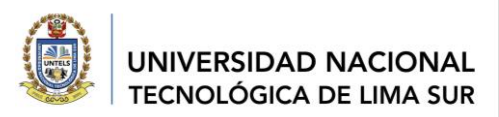

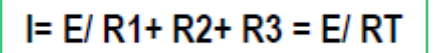

El valor de **RT** puede obtenerse de distintas formas: - Desconectando la fuente de tensión E y medir la resistencia entre los puntos A y B por medio de un óhmetro.

Medir la corriente y la tensión, y aplicar la fórmula:

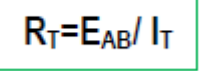

Puesto que se conocen los valores de cada una de las resistencias, efectuar una simple suma.

#### *c. Propiedades de un circuito paralelo*

En el circuito de la figura se representan tres resistencias en paralelo con una fuente de tensión E.

En esta disposición, la corriente total **IT** se divide y circula por cada una de las tres ramas formadas por R1, R2 y R3.

Obsérvese que la tensión aplicada a cada una de estas resistencias es la misma, ya que eléctricamente los puntos A, C y F se reducen al punto **X**; así como B, D y G lo hacen al **Y**.

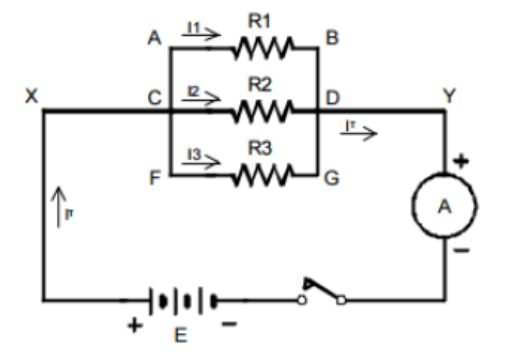

La corriente **IT** viene dada por la expresión:

 $I_T = E/R_1 + E/R_2 + E/R_T$ 

Igualando obtenemos una expresión con la cual la resistencia equivalente de una asociación en paralelo de resistencias es:

$$
E/R_T = E/R_1 + E/R_2 + E/R_3
$$

$$
1/ R_T = 1/ R_1 + 1/ R_2 + 1/ R_3
$$

Dado que la tensión aplicada a cada una de las resistencias es la misma, la corriente que circulará por cada una de las resistencias es:

\n
$$
\text{Por } R1: I = E/R1
$$
\n $\text{Por } R2: I = E/R2$ \n $\text{Por } R3: I = E/R3$ \n

por lo tanto, la suma de estas corrientes será igual a la que suministra la fuente de tensión E, es decir:

$$
I_T = I_1 + I_2 + I_3
$$

09RG-2021-UNTELS- V. ACAD

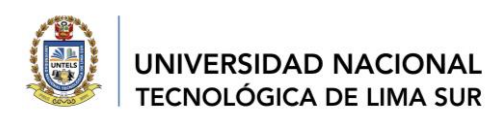

#### **4. INFORME DE LABORATORIO (Virtual)**

*Para esta segunda GUIA no se presenta informe, deberán preparar en equipo la exposición mostrando la solución del taller resuelto en clase, considera la estructura de la guía.*

#### **5. MEDIDAS DE SEGURIDAD**

*Verificar que los circuitos estén bien conectados y que los instrumentos de medida sean los adecuados.*

#### **6. PROCEDIMIENTO:**

#### **Equipos y materiales:**

Reconocer el Multímetro electrónico digital Reconocer las resistencias de carbón: 330 Ω error % dorado, 470 Ω error % plata, 1.2 KΩ error % dorado, 2.2 KΩ error % plata, 3.3 KΩ error % dorado, 4.7 KΩ error % plata, 10 KΩ error % dorado, 15 KΩ error % plata, todas de 1/2 W Reconocer el Interruptor Reconocer los cables de conexión

#### **Parte practica**

- a. Registrar en la tabla el código de colores de acuerdo con el valor de las resistencias que se indican
- b. Revisar y analizar el circuito de la figura 1. Revisar que los instrumentos de medida están correctamente conectados.

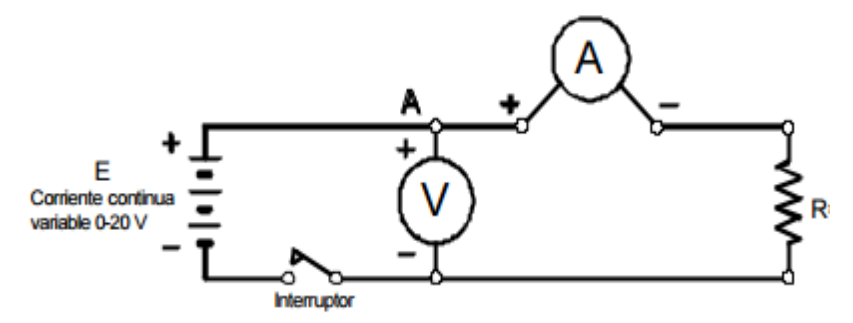

Fig. 1: Circuito con una Resistencia

- 3. El voltaje de alimentación que se administra es de **20 V.** Se registrará con el voltímetro
- 4. Evaluar la corriente del circuito, este valor lo registrara el amperímetro.
- 5. Anotar en la tabla el valor la corriente medida para cada una de las resistencias
- 6. Considere importante que en un circuito practico se debe cerrar el interruptor antes medir la corriente.
- 7. Calcular el valor de la corriente para cada uno de los valores de **R** utilizando, la ley de ohm.
- 8. Si la tensión de alimentación es de **0 V**. Evaluar el valor de la corriente. Sustentar

09RG-2021-UNTELS- V. ACAD

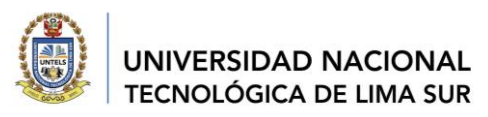

9. Representar gráficamente la variación de la corriente en función de la tensión, manteniendo constante la resistencia. Para las *tablas I y II*

| Item | Colores | R(?)<br><b>Nominal</b> | v<br>(V) | I(mA)<br><b>Teórico</b> |           |
|------|---------|------------------------|----------|-------------------------|-----------|
|      |         |                        | 20       |                         | $I = E/R$ |
| 2    |         |                        | 20       |                         |           |
| 4    |         |                        | 20       |                         |           |
| 4    |         |                        | 20       |                         |           |

Tabla I: Corriente para resistencias diferentes y Voltaje constante

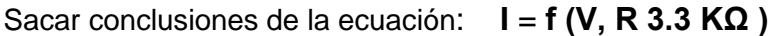

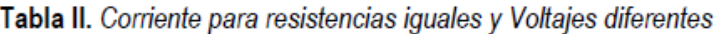

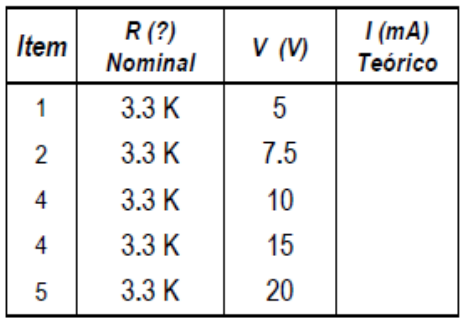

#### **Circuito Serie**

a. Dibujar el circuito de la figura 2. Comprobar que los instrumentos de medida están correctamente conectados.

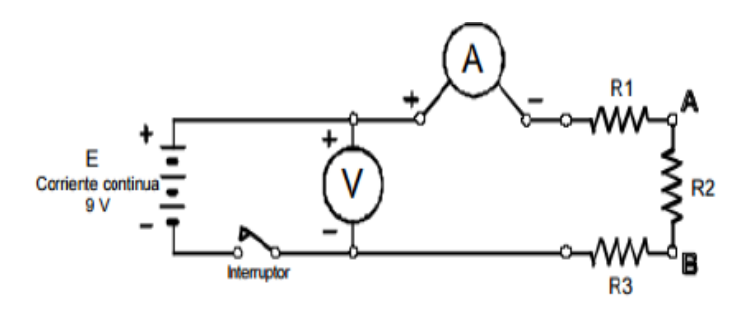

b. Utilizar las resistencias combinándolas en 5 series de 3 resistencias, según se indica en la tabla III. Anotar en dicha tabla los cálculos de la resistencia total en serie y la corriente teórica que registrara el amperímetro. El valor de la fuente de alimentación es de **9 V DC**. Para los valores teóricos utilizar las fórmulas vistas para los circuitos serie.

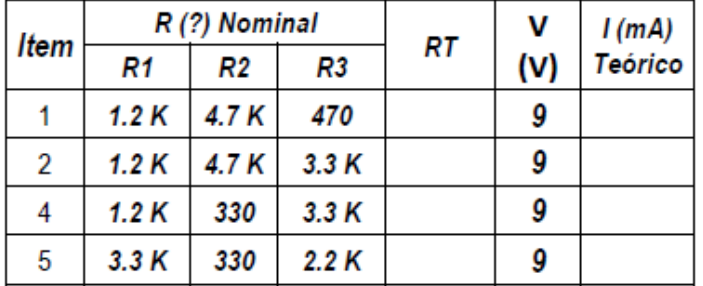

#### Tabla III: Resultados del circuito serie

c. En el montaje realizado en la última serie, evaluar la corriente en los puntos A y B.

#### **Circuito paralelo**

a. Dibujar el circuito de la figura 3. Revisar que los instrumentos de medida están correctamente conectados

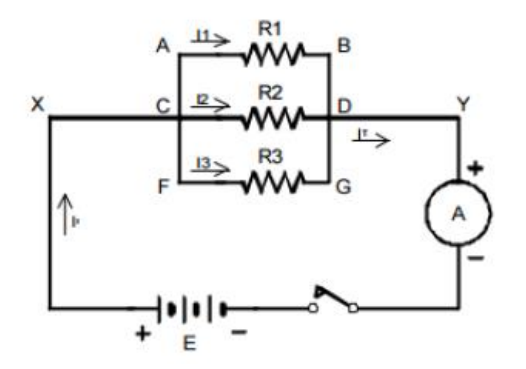

Fig. 3: Circuito paralelo

b. Considere que las resistencias deben combinarse en 4 series de 3 resistencias, según se indica en la tabla IV. Anotar en dicha tabla la resistencia total en paralelo (entre los puntos C y D) y la corriente total teórica que medirá el amperímetro. La fuente de alimentación registra 10 V DC. Utilizar las fórmulas vistas para los circuitos paralelos.

#### **7. PREGUNTAS PROPUESTAS**

- 7.1 Calcular el error % del valor de las resistencias utilizadas.
- 7.2 Explique qué propiedad se está comprobando en cada una de las tablas. Escribir las formulas
- 7.3 Cual será la solución de un circuito mixto serie-paralelo. Desarrolle un ejemplo.
- 7.4 Cual es la importancia de los instrumentos de medida en un circuito eléctrico. Explique

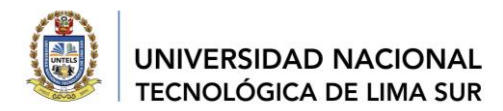

**8. CONCLUSIONES:** (escribir sus conclusiones)

#### **9. BIBLIOGRAFÍA:**

Boylestad (2001) Circuitos series y paralelo

Fernando J. Blanco Flores, Santiago Olvera Peralta (2001). *Resistencia*. Editorial IPT Paraninfo, 2da. Edición. Departamento de Ingeniería Eléctrica y Electrónica, Tecnológico de Monterrey, Campus Estado de México.

Elaborado por: Dra. Margarita Murillo M. Docente de la EPIME

*"Año del Fortalecimiento de la Soberanía Nacional"*

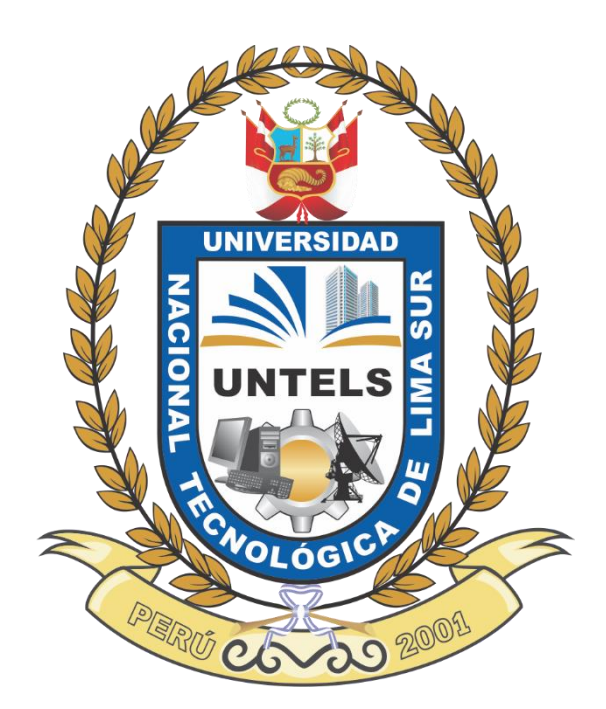

# **GUÍA DE TALLER 3**

## **HERRAMIENTAS Y MATERIALES PARA ENSAMBLAR CIRCUITOS**

APROBADO MEDIANTE RESOLUCIÓN N°

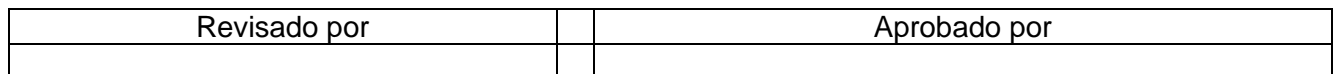

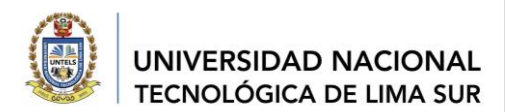

#### **CONTENIDO**

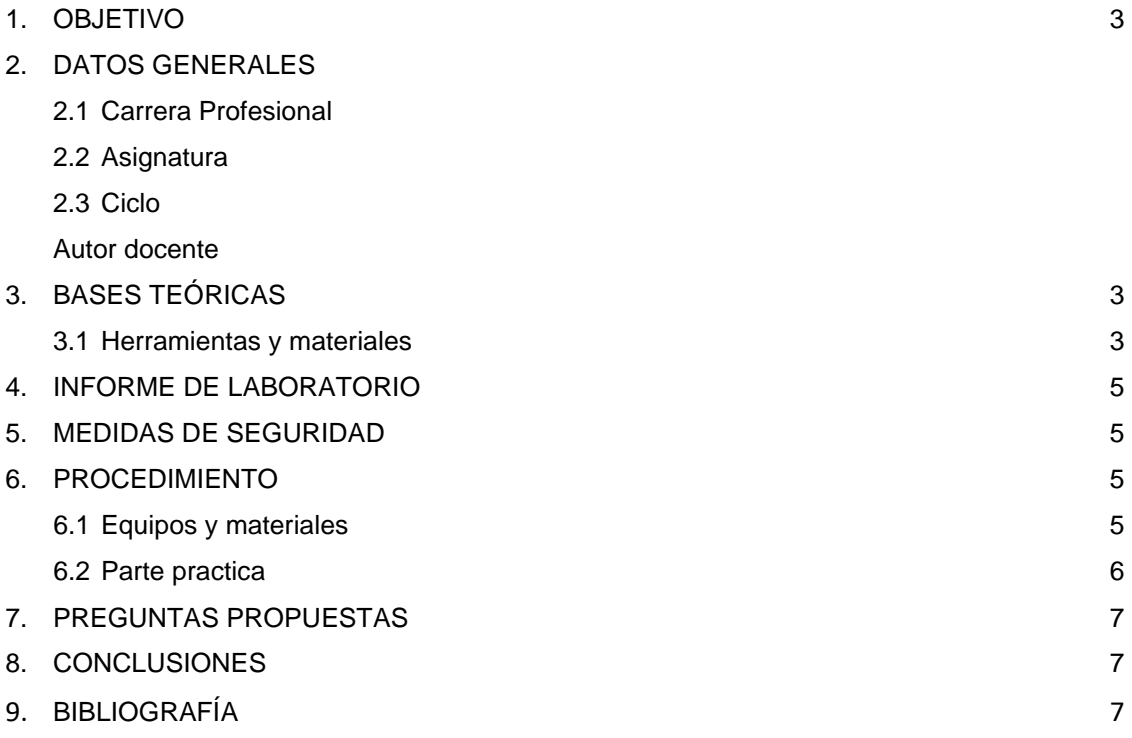

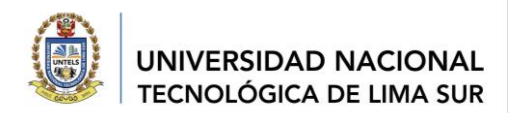

#### **1. OBJETIVOS:**

- a. Conocer las herramientas y materiales
- b. Reconocer las características técnicas para el uso correcto en un circuito
- c. Aplicaciones de lo instrumentos de medida

#### **2. DATOS GENERALES**

- 2.1. Carrera profesional: Ingeniería Mecánica Eléctrica
- 2.2. Asignatura: Fundamentos de IME
- 2.3. Ciclo: 1
- 2.4. Autor Docente: Dra. Margarita F. Murillo Manrique

#### **3. BASES TEÓRICAS**

#### **Alicates, pinza de corte, Desarmadores**

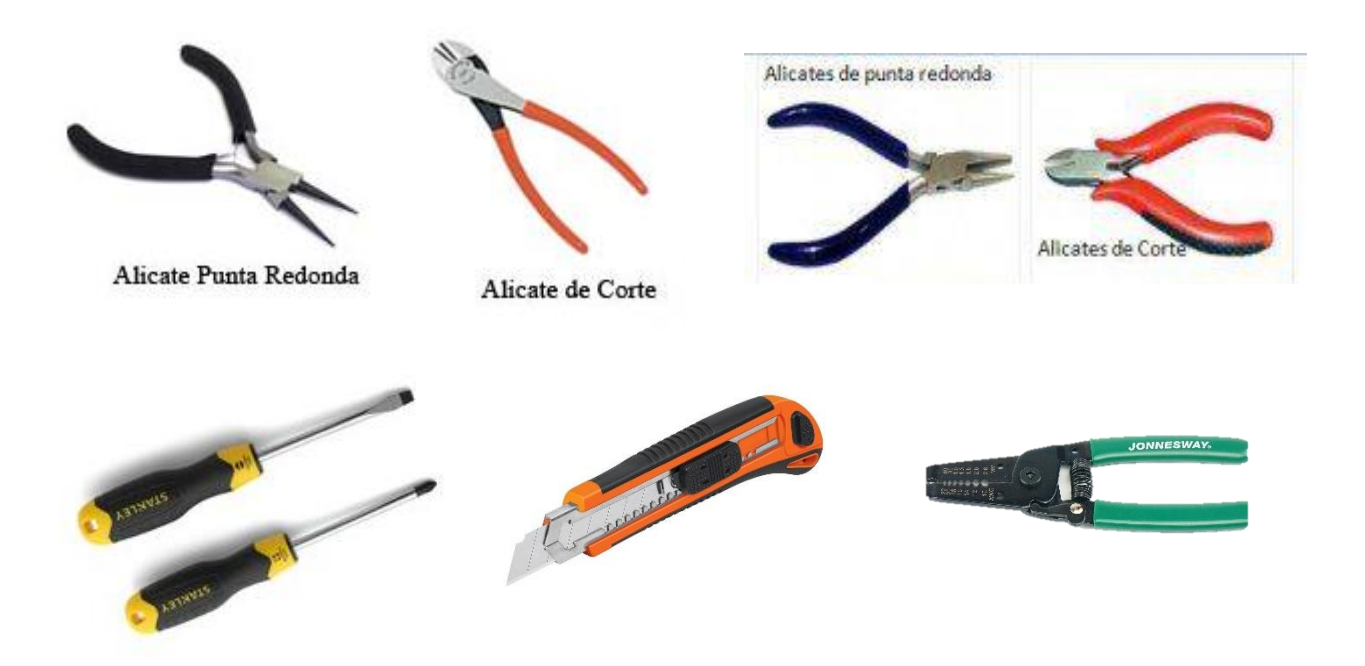

**Protoboard-** Un **protoboard** es un tablero que sirve para construir circuitos sin soldadura, simplemente se conectan los elementos por medio de orificios con alambres o jumpers siendo un método muy didáctico para la comprensión Dichos orificios que se encuentran conectados eléctricamente entre sí de manera interna, habitualmente siguiendo patrones de líneas, en el cual se pueden insertar componentes electrónicos y cables para el armado y prototipado de circuitos.

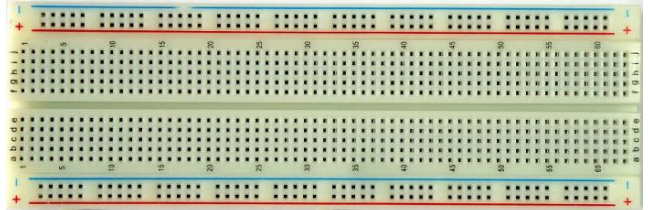

09RG-2021-UNTELS- V. ACAD

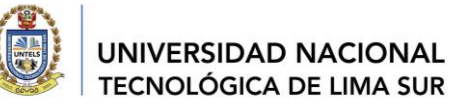

#### **Áreas de trabajo:**

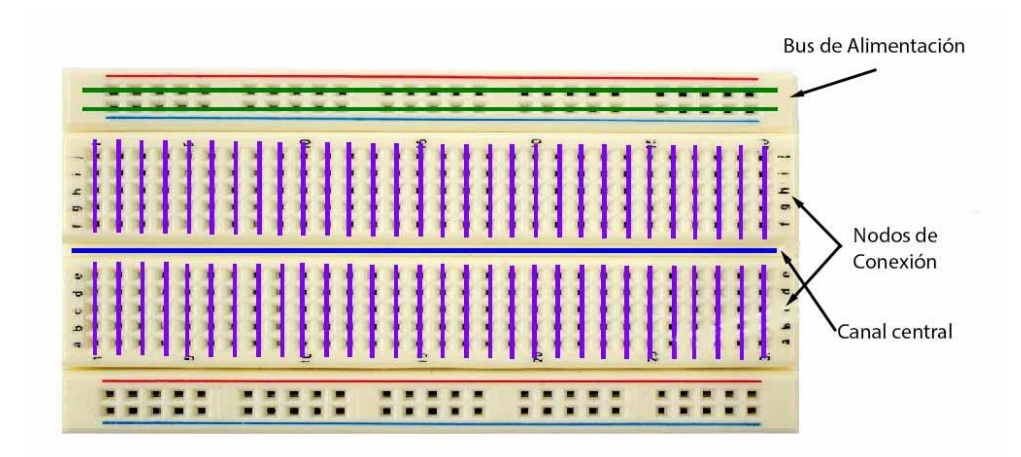

### **Conexión Incorrecta** Conexión Válida

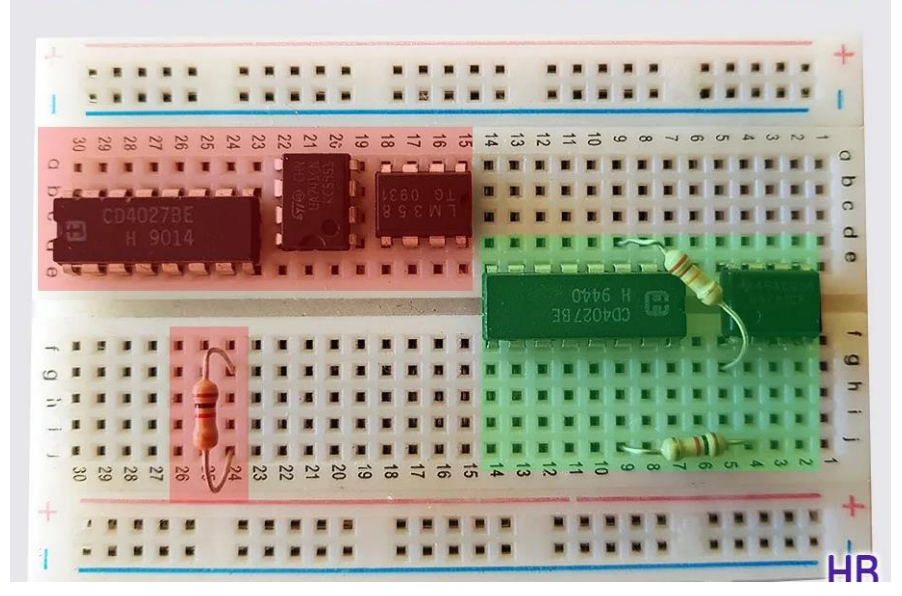

**Fuentes de alimentacion-** dispositivo que convierte la corriente alterna, en una o várias corrientes continuas, que alimentan los distintos circuitos

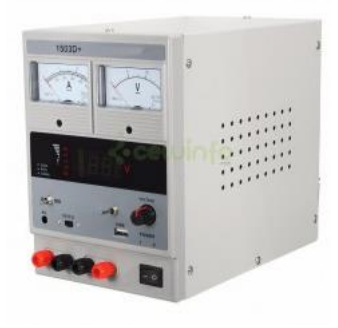

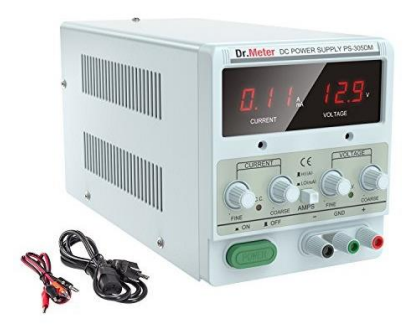

09RG-2021-UNTELS- V. ACAD

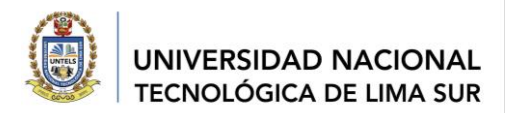

#### Accesorios para conexionado

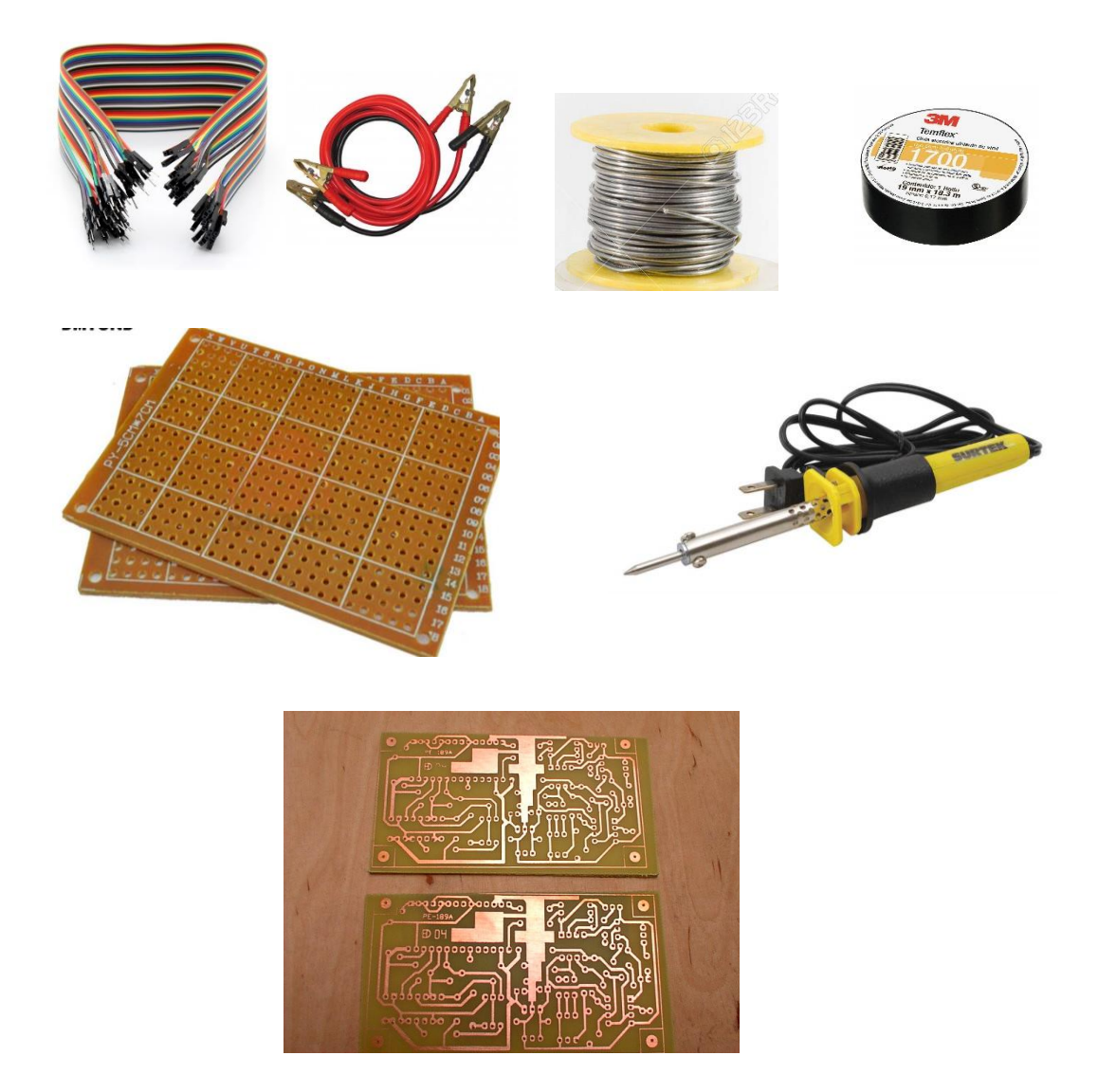

#### **4. INFORME DE LABORATORIO (Virtual)**

*Para esta GUIA no se presenta informe, deberán preparar en equipo la exposición mostrando la solución del taller resuelto en clase, considerar la estructura de la guía.*

#### **5. MEDIDAS DE SEGURIDAD**

*Verificar que las herramientas, materiales y que los instrumentos de medida sean los adecuados.*

#### **6. PROCEDIMIENTO:**

#### **Equipos y materiales:**

Fuente de alimentación - Batería Protoboard

09RG-2021-UNTELS- V. ACAD

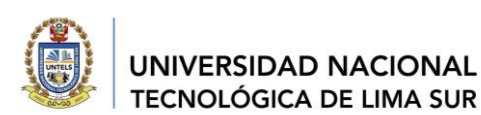

Resistencias de carbón: 330 Ω, 470 Ω, 1.2 KΩ, 2.2 KΩ, 3.3 KΩ, 4.7 KΩ, 10 KΩ, 15 KΩ, todas de 1/2 W Cables de conexión Alicate y cortadora, desarmador, cutter Reconocer las resistencias de carbón: 330 Ω error % dorado, 470 Ω error % plata, 1.2 KΩ error % dorado, 2.2 KΩ error % plata, 3.3 KΩ error % dorado, 4.7 KΩ error % plata, 10 KΩ error % dorado, 15 KΩ error % plata, todas de 1/2 W Reconocer el Interruptor Reconocer los cables de conexión

#### **Parte practica**

- 1. Reconocer los diferentes equipos y herramientas para ensamblar circuitos.
- 2. Leer sus características técnicas y diferenciarlos uno de otro
- 3. Dibujar en el protoboard los circuitos que se muestran en las figuras 1 y 2.
- 4. Conectar correctamente en el protoboard los instrumentos de medida.
- 5. Realizar los cálculos y anotar los valores obtenidos

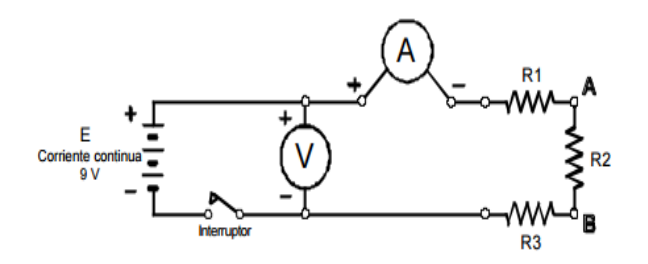

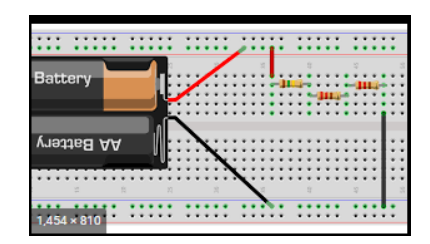

**Fig. 1**: Circuito serie

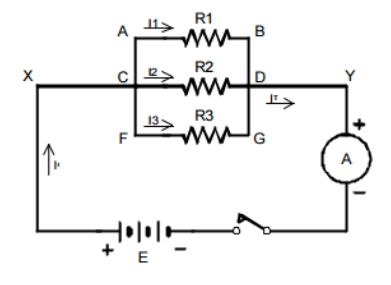

**Fig. 2:** Circuito paralelo

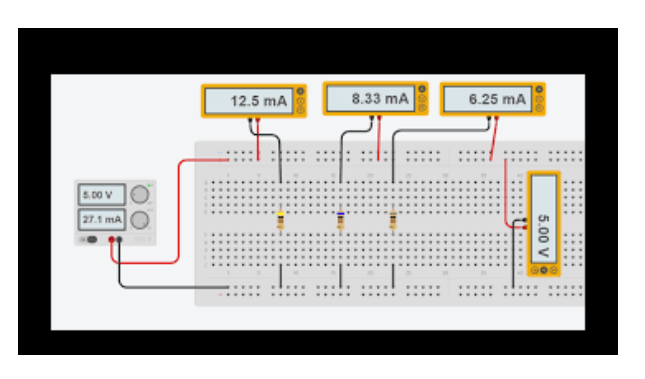

Tabla III: Resultados del circuito serie

|                |      | R(?) Nominal |                | RT | v   | I(mA)          |  |
|----------------|------|--------------|----------------|----|-----|----------------|--|
| Item           | R1   | R2           | R <sub>3</sub> |    | (v) | <b>Teórico</b> |  |
|                | 1.2K | 4.7 K        | 470            |    | 9   |                |  |
| $\overline{2}$ | 1.2K | 4.7 K        | 3.3K           |    | 9   |                |  |
| 4              | 1.2K | 330          | 3.3K           |    | 9   |                |  |
| 5              | 3.3K | 330          | 2.2K           |    | 9   |                |  |

Tabla II. Corriente para resistencias iguales y Voltajes diferentes

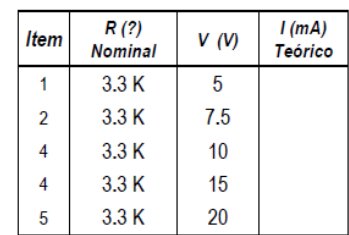

09RG-2021-UNTELS- V. ACAD

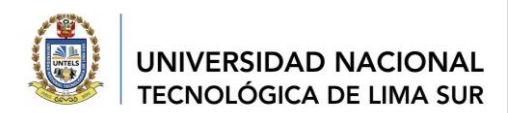

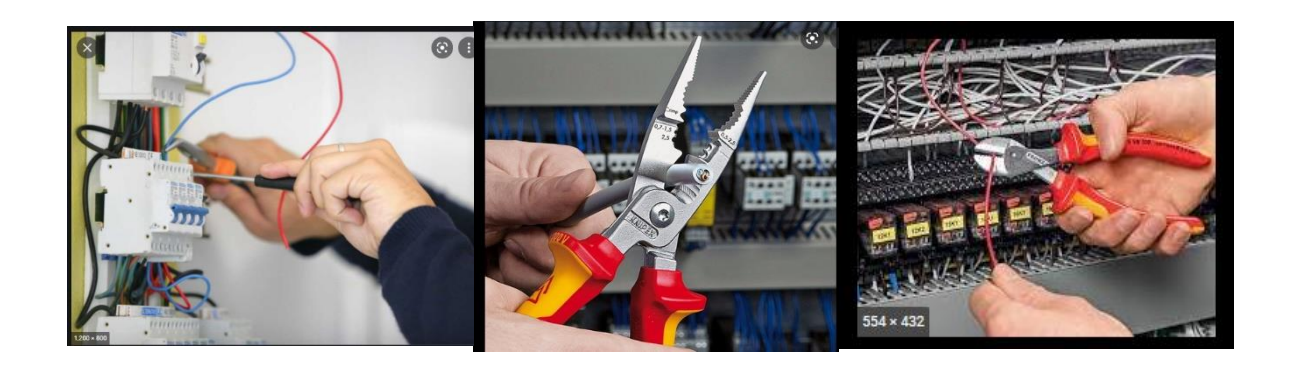

#### **7. PREGUNTAS PROPUESTAS**

- 7.1 Describir las características e importancia del protoboard
- 7.2 Describir las características técnicas de una fuente de alimentación
- 7.3 Describir las características técnicas de los materiales y equipos de la parte practica
- 7.4 Describa la seguridad que se debe considerar para implementar circuitos en un protoboard
- 7.5 Preparar una tabla con los proveedores y costos de los diferentes equipos y materiales.
- **8. CONCLUSIONES:** (escribir sus conclusiones)

#### **9. BIBLIOGRAFÍA:**

Boylestad (2001) Circuitos series y paralelo

Fernando J. Blanco Flores, Santiago Olvera Peralta (2001). *Resistencia*. Editorial IPT Paraninfo, 2da. Edición. Departamento de Ingeniería Eléctrica y Electrónica, Tecnológico de Monterrey, Campus Estado de México.

Aplicaciones del protoboard encontrado el 30 de mayo 2020 en: https://www.ecured.cu/Protoboard

Elaborado por: Dra. Margarita Murillo M. Docente de la EPIME

*"Año del Fortalecimiento de la Soberanía Nacional"*

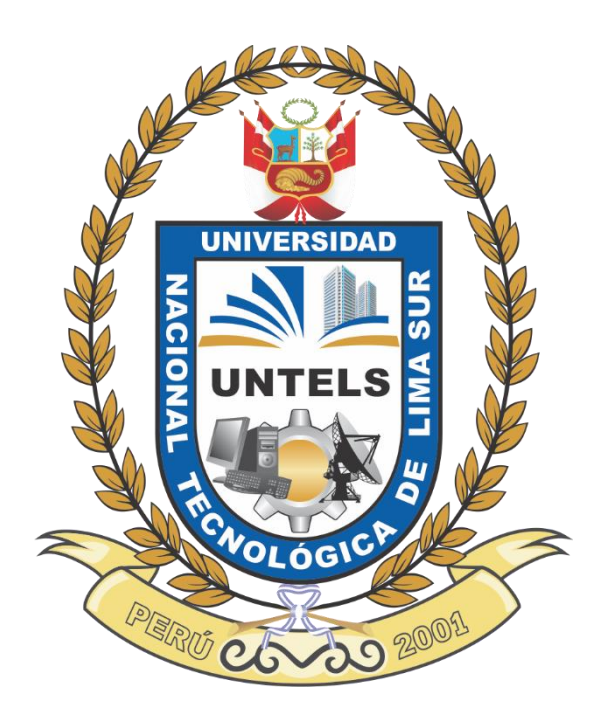

# **GUÍA DE TALLER 4**

# **SEMICONDUCTORES DIODOS - TRANSISTORES**

APROBADO MEDIANTE RESOLUCIÓN N°

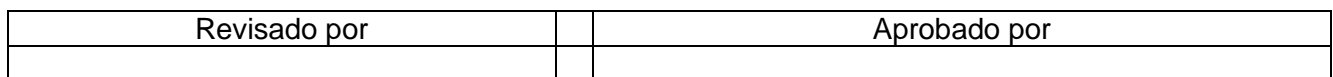

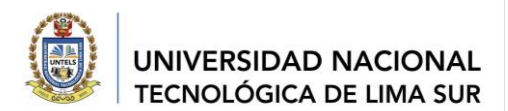

#### **CONTENIDO**

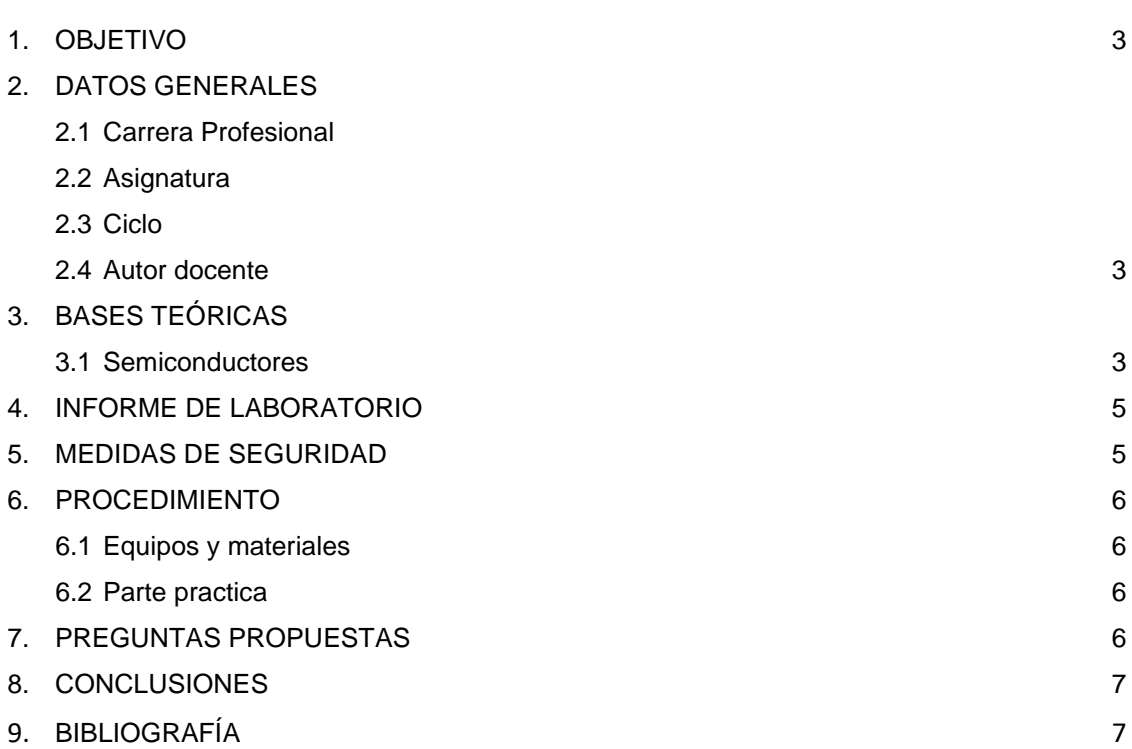

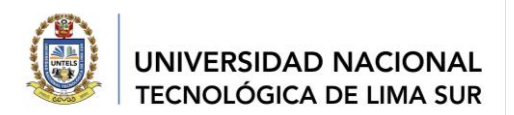

#### **1. OBJETIVO**

Medir las características de los diodos rectificadores, emisores de luz (leds) y transistores identificando su comportamiento en un circuito eléctrico.

#### **2. DATOS GENERALES**

- 2.1. Carrera profesional: Ingeniería Mecánica Eléctrica
- 2.2. Asignatura: Fundamentos de IME
- 2.3. Ciclo: 1
- 2.4. Autor Docente: Dra. Margarita F. Murillo Manrique

#### **3. BASES TEÓRICAS**

#### **a. Diodos Semiconductores**

Los diodos más comunes son los diodos semiconductores que están formados por la unión de un semiconductor tipo **n** y un semiconductor tipo **p**. Los materiales más utilizados para construir estos diodos son **silicio** y **germanio**.

Un diodo que esté funcionando correctamente debe permitir el paso de corriente de ánodo a cátodo (**forward)** e impedir el paso de corriente de cátodo a ánodo **(reverse**).

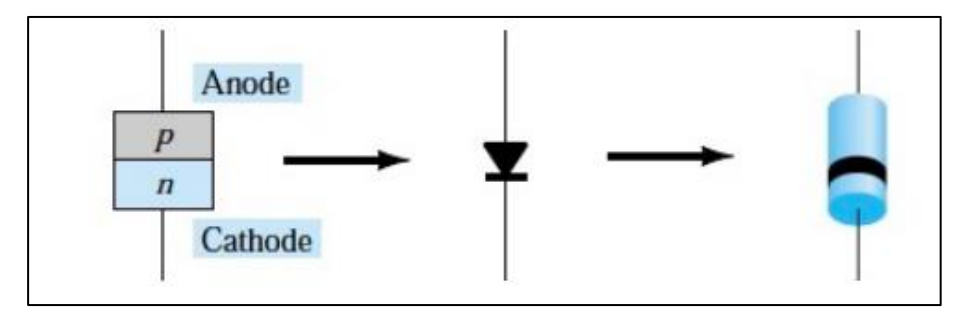

**Construcción, símbolo e imagen de diodo**

**Verificando la operación de diodos:** Multitester con selector en Ω:

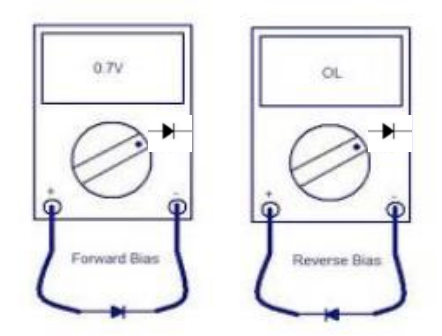

Fig. 2. Pruebas funcionamiento del diodo (www.circuitstoday.com)

09RG-2021-UNTELS- V. ACAD

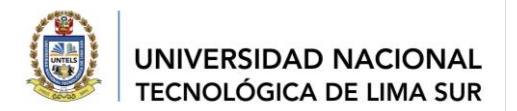

#### *Cálculo de los parámetros del diodo*

Modelos que reproducen de forma aproximada el comportamiento de un diodo:

1. Polarización Directa: (+A y –K) Se tienen un circuito equivalente: **fuente de tensión en serie con una resistencia**

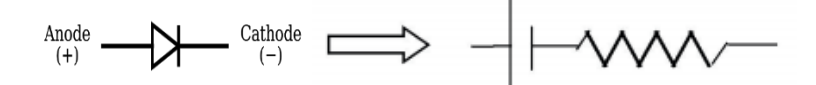

2. Polarización Inversa: (- A y + K) se tienen un **circuito abierto**

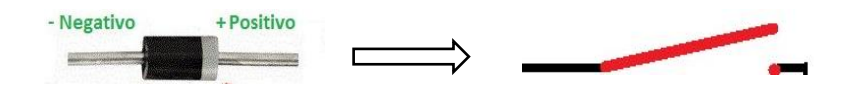

Los diodos son construidos de Germanio (**Ge)** y de silicio (**Si)**

**Si son de** *germanio su tensión* **umbral a partir del valor que conducen es de: 0.2 - 0.3 voltios** 

**Si son de** *silicio su tensión* **umbral a partir del valor que conducen es de: 0.6 -0.7 voltios** 

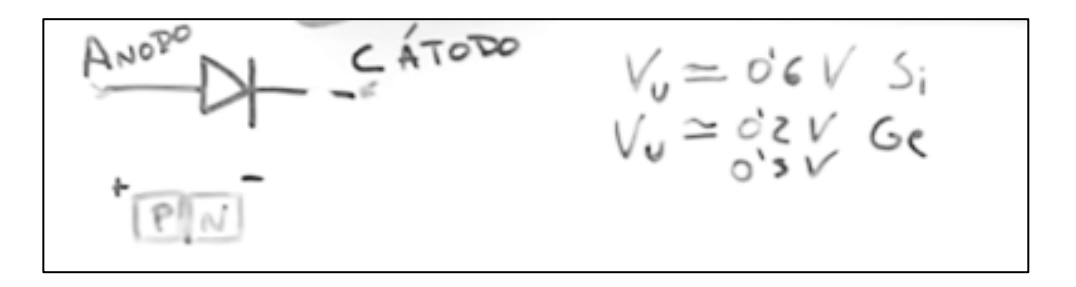

#### **b. Diodo Rectificador**

Para efectos prácticos, el diodo se comporta como una válvula que permite el **paso de corriente en una sola dirección**.

Este comportamiento del diodo semiconductor hace que se le conozca también como **diodo rectificador**. Los rectificadores convierten una señal **AC** en **DC**.

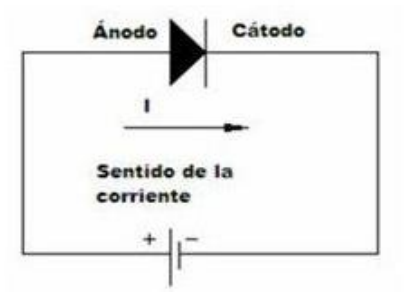

El primer paso para construir un rectificador es hacer que la *corriente fluya en una sola dirección.*

De la curva curva característica del diodo podemos estimar los valores del **voltaje umbral** (VT) y **resistencia en conducción** (RF) dibujando una línea tangente de la curva y calculando su pendiente e interceptando, como muestra la **fig 3.**

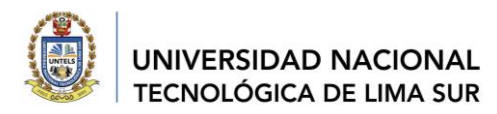

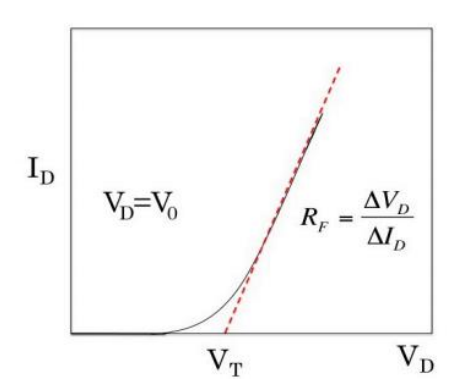

Fig. 3. Curva característica de diodo semiconductor

#### **c. Diodos emisores de luz (LEDs)**

Los diodos emisores de luz se fabrican con materiales semiconductores como GaAs en lugar de silicio. Las uniones **pn** de estos materiales emiten luz cuando conducen (polarización directa)

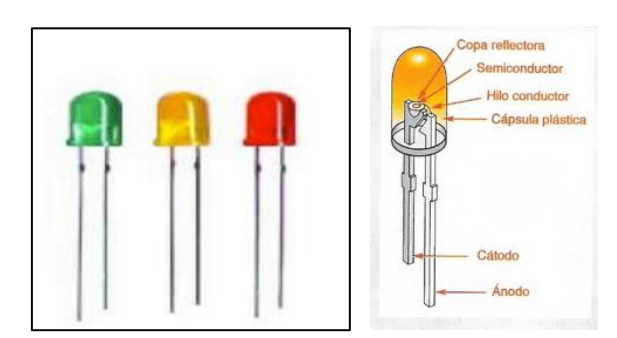

Fig. 4. Diodos emisores de luz (leds)

#### **d. Transistores**

Es un elemento **electrónico de estado sólido** consistente en dos **uniones PN** muy cercanas entre sí, que permite aumentar la corriente y disminuir el voltaje, además de controlar el paso de la **corriente** a través de sus terminales.

Los transistores bipolares son los transistores más conocidos y se usan generalmente en electrónica analógica aunque también en algunas aplicaciones de electrónica digital, como la tecnología TTL o el CMOS.

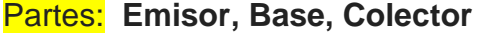

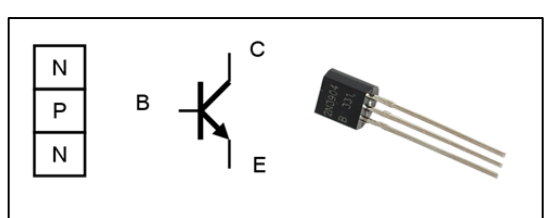

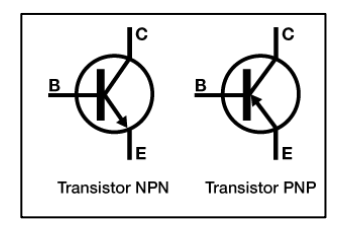

#### **4. INFORME DE LABORATORIO (Virtual)**

*Para esta GUIA no se presenta informe, deberán preparar en equipo la exposición mostrando la solución del taller resuelto en clase, considerar la estructura de la guía.*

#### **5. MEDIDAS DE SEGURIDAD**

*Verificar que las herramientas, materiales y que los instrumentos de medida sean los adecuados.*

09RG-2021-UNTELS- V. ACAD

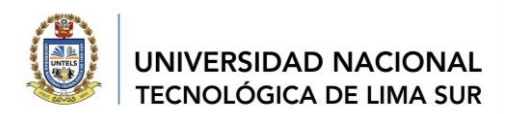

#### **6. PROCEDIMIENTO:**

#### **Equipos y materiales: (Simulador-protoboard-tinkard)**

1 Protoboard

- 1 Fuente de alimentación: Tensión variable de 0 a 30 VDC
- 1 multímetro electrónico digital
- 1 Resistencia de 100  $\Omega$  1 K $\Omega$  10k y 100k 1/2w
- 1 diodo 1N485. 1N4001-1N4007
- 3 Diodos Led, rojo, verde, amarillo
- 1 transistor

Cables de conexión

Alicate y cortadora

#### **Parte practica**

**a. Análisis del Circuito**:

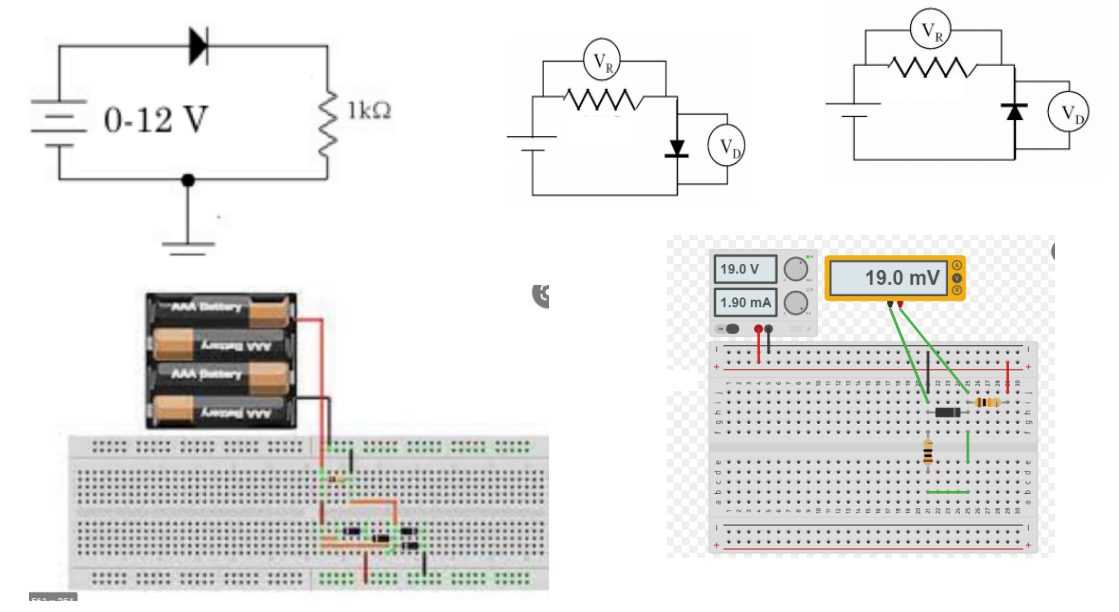

**Fig. 5. Circuito con Diodo y fuente DC**

**b. Diodos emisores de luz (LEDs)**

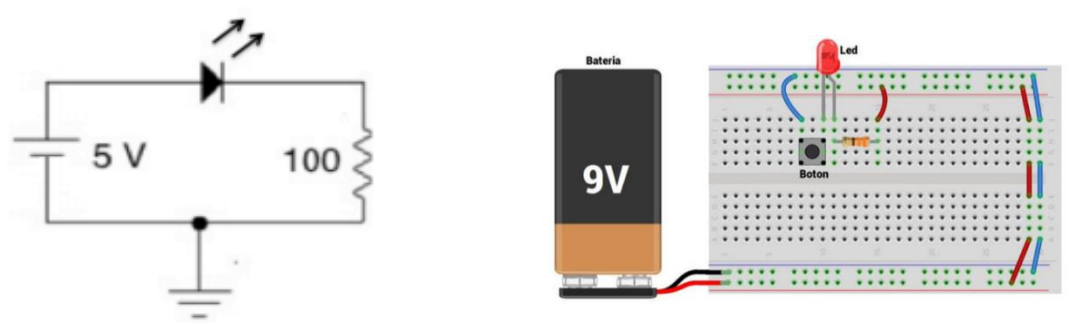

**Fig. 6. Circuito con diodo emisor de luz (LED)**

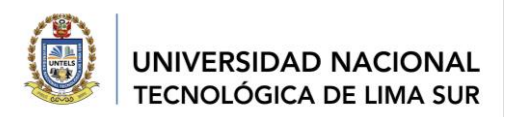

- 1. El **ánodo** corresponde al **lado con la pata más larga** y el lado plano es el cátodo.
- 2. El **LED se encienden** polarización directa y en inversa el LED no emite luz.

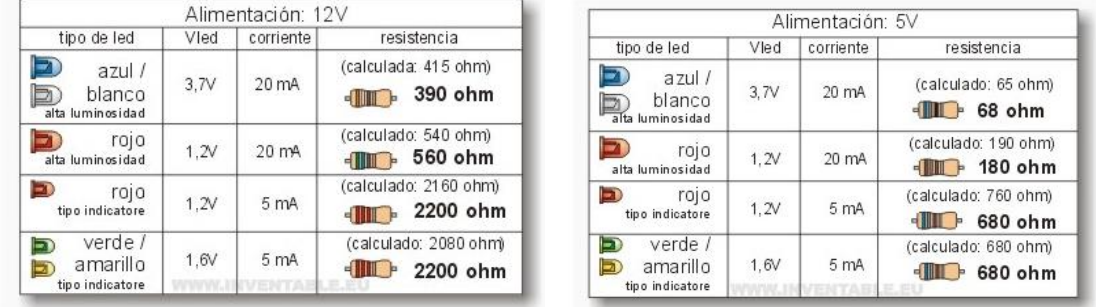

#### **Tabla 1: Voltajes de los diodos LED**

#### **7. PREGUNTAS PROPUESTAS**

- 7.1 ¿Qué es un *diodo semiconductor* y cuáles son sus características más importantes?
- 7.2 ¿Cómo se verifica si un diodo está funcionando correctamente?
- 7.3 ¿Cuáles son las diferencias entre los diodos rectificadores y leds? ¿Para qué se usa cada uno de estos diodos?
- 7.4 Dibuje la curva característica de un diodo. Identifique las regiones forward, reverse
- 7.5 Calcule el valor de las resistencias para cada caso, que deberán colocarse a un circuito serie de diodos led (rojo, amarillo y verde) si la fuente que se dispone es de 24 voltios.
- 7.6 Que es un transistor y cuáles son sus características
- 7.7 Describa las aplicaciones de la tecnología LED en la iluminación
- **8. CONCLUSIONES:** (escribir sus conclusiones)

#### **9. BIBLIOGRAFÍA:**

- Boylestad, Electronic Devices and Circuits, 7th Ed. -Cap. 1, 2.2, 2.3, 2.11. 2.
- Página (http://mate.uprh.edu/~iramos/fisi3143.html).FISI 3143: Laboratorio de Electrónica I Departamento de Física y Electrónica Universidad de Puerto Rico en Humacao 2014-2015.

Elaborado por: Dra. Margarita Murillo M. Docente de la EPIME

09RG-2021-UNTELS- V. ACAD

*"Año del Fortalecimiento de la Soberanía Nacional"*

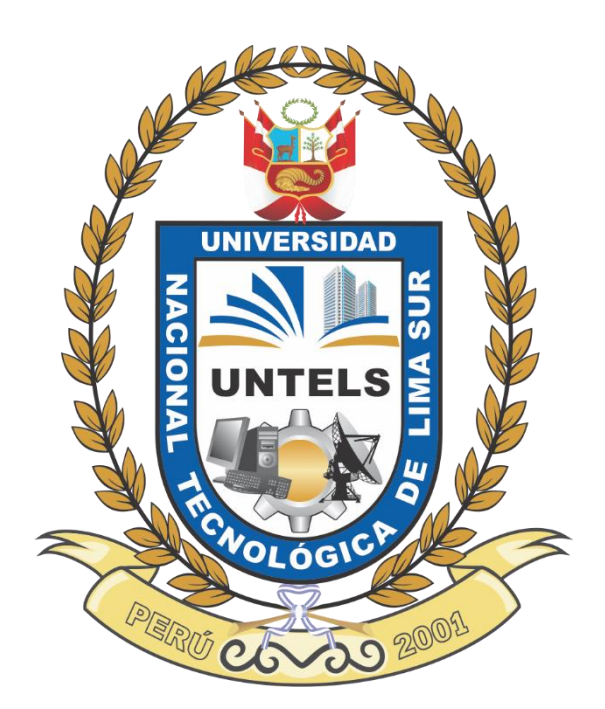

# **GUÍA DE TALLER 5**

## **SIMULADOR PROTEUS**

**Aplicación: CIRCUITO SERIE Y PARALELO- LEDS**

APROBADO MEDIANTE RESOLUCIÓN N°

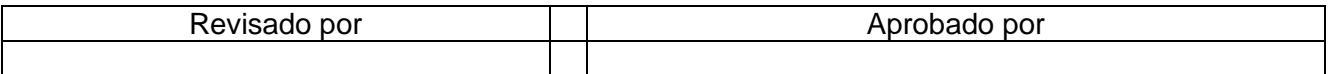

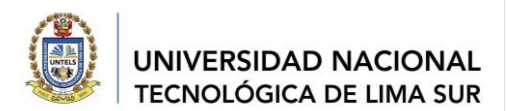

#### **CONTENIDO**

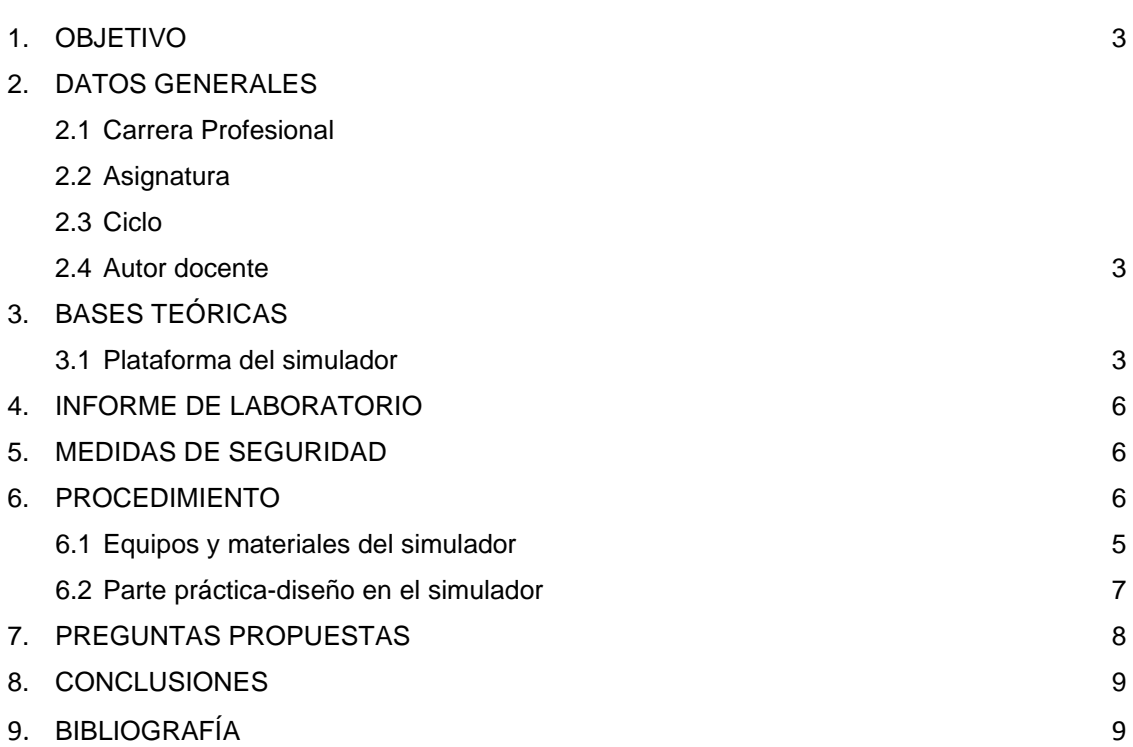

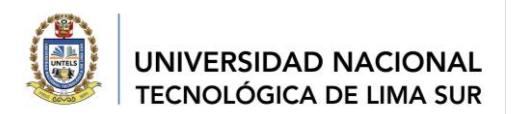

#### **1. OBJETIVO**

Diseñar circuitos resistivos serie, paralelo mixto, semiconductores y otros; utilizando las propiedades de los circuitos y las herramientas de la plataforma del simulador PROTEUS 8.7.

#### **2. DATOS GENERALES**

- 2.1. Carrera profesional: Ingeniería Mecánica Eléctrica
- 2.2. Asignatura: Fundamentos de IME
- 2.3. Ciclo: 1
- 2.4. Autor Docente: Dra. Margarita F. Murillo Manrique

#### **3. BASES TEÓRICAS**

#### **Proteus 8.7 Profesional**

**Proteus** es un software de diseño electrónico desarrollado por **Labcenter Electronics** que consta de dos módulos, **ARES e ISIS:**

**ISIS:** Mediante este programa podemos *diseñar el circuito que deseemos con componentes muy variados*, desde una simple *resistencia hasta algún que otro microprocesador* o microcontrolador, incluyendo fuentes de alimentación, generadores de señales y muchas otras prestaciones. Los diseños realizados en **ISIS** pueden ser simulados en tiempo real.

**ARES:** Es la herramienta de rutado de Proteus, se utiliza para la *fabricación de placas de circuito impreso*, esta herramienta puede ser utilizada de manera manual o dejar que el propio programa trace las pistas.

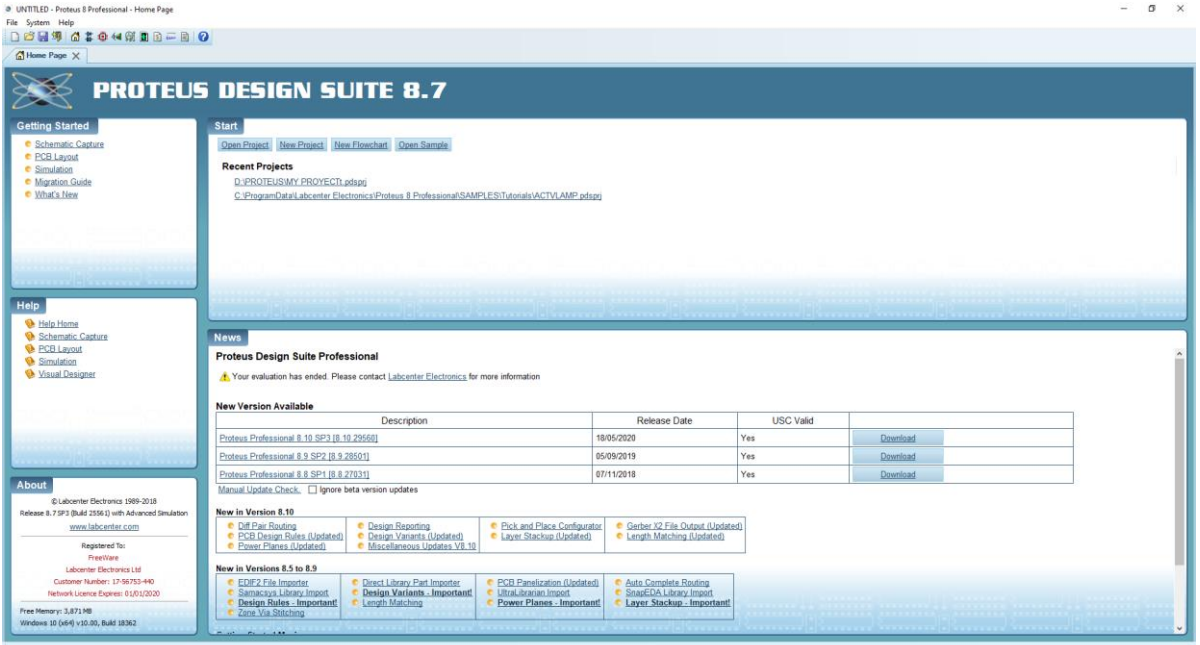

**Entorno del PROTEUS**

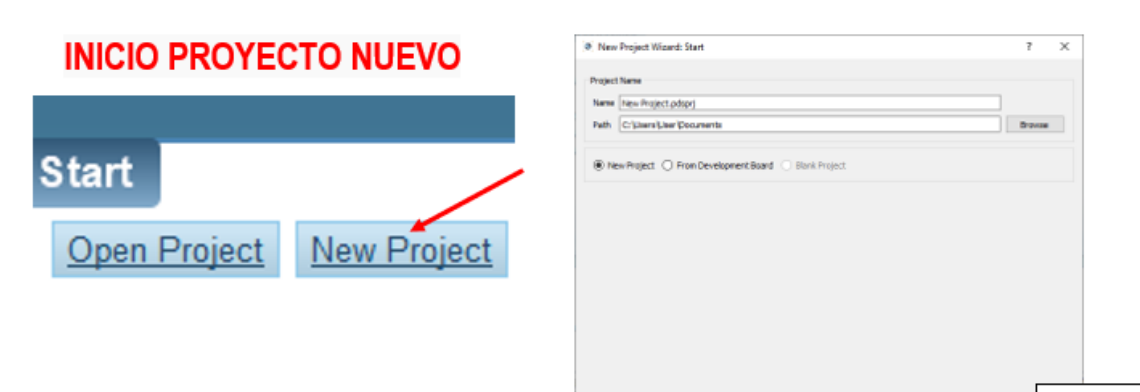

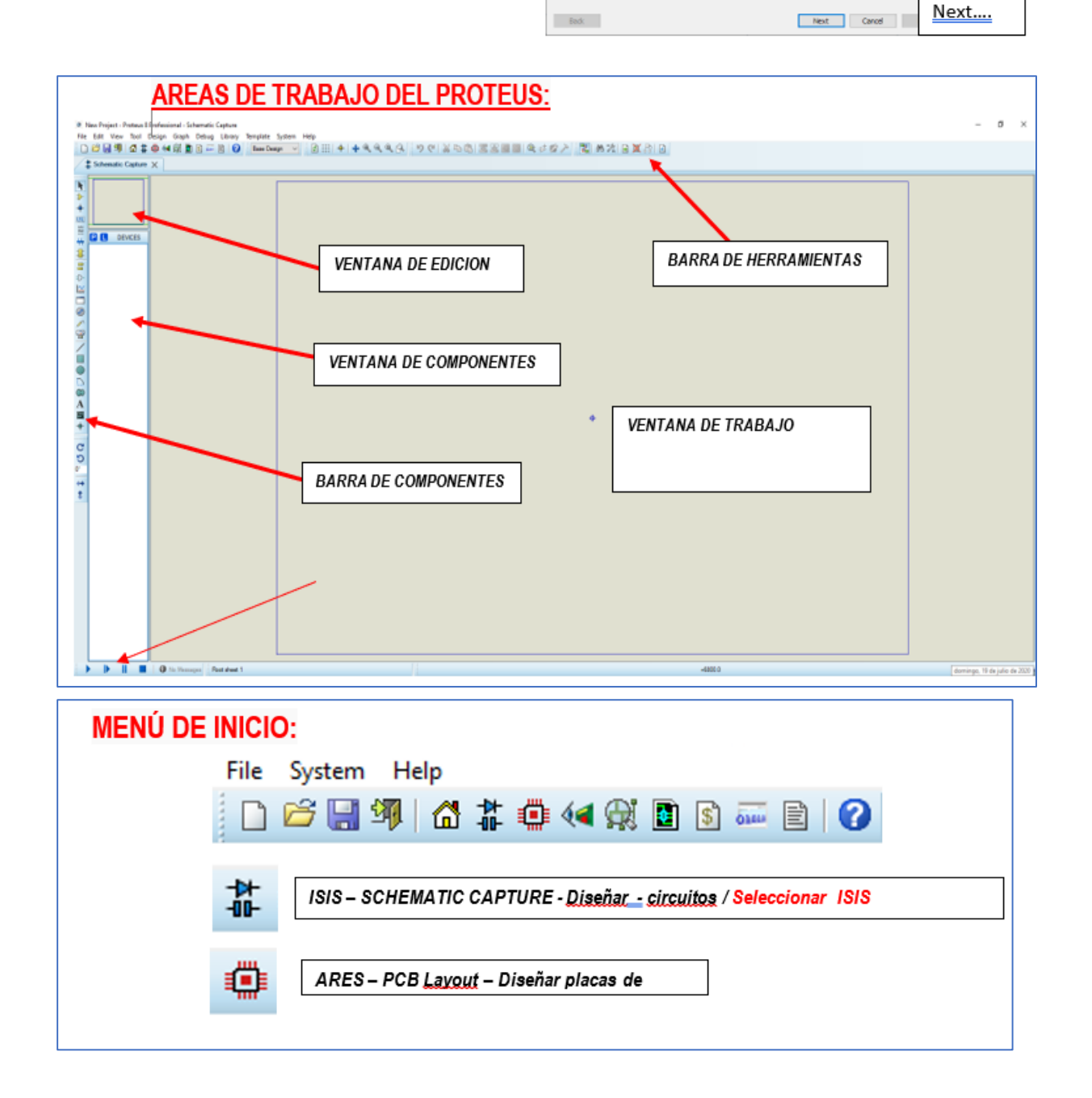

09RG-2021-UNTELS- V. ACAD

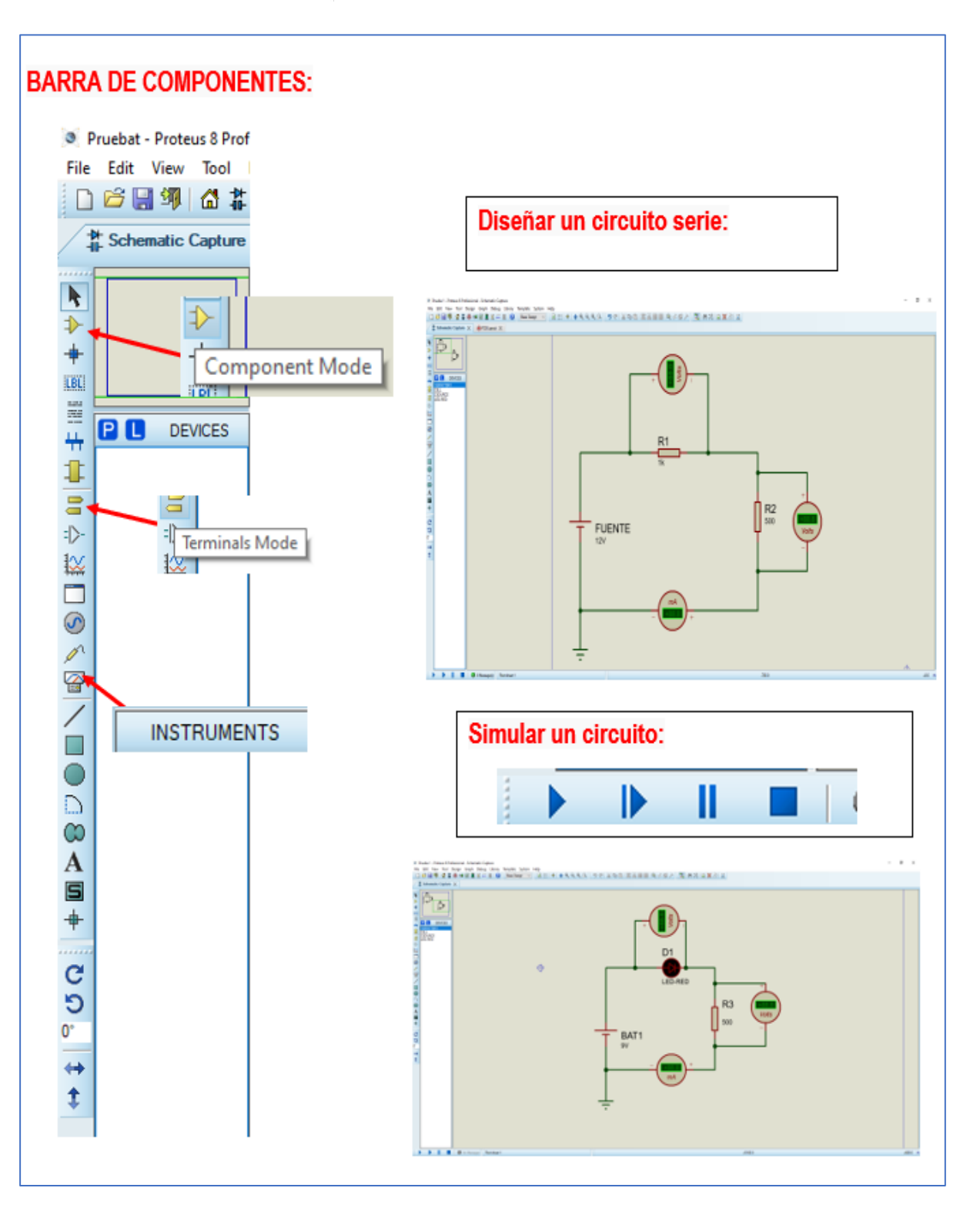

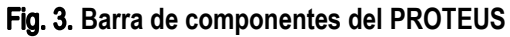

Para captar la pantalla con el teclado: **AltGr + ImprPant**

Toda copia de este documento sea del entorno virtual o del documento original en físico es considerada "copia no controlada"

VERSIÓN: 01

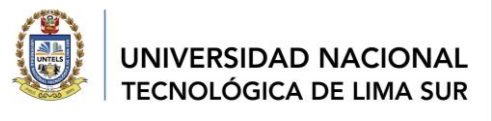

| Para cargar los componentes:<br>Click en P : digitar- Resistor                                                                                                    |                                                                                                    |                                                                                                    |                                                         |                                                                                           | Keywords:                                                                                                    |                                                       |
|----------------------------------------------------------------------------------------------------|----------------------------------------------------------------------------------------------------|----------------------------------------------------------------------------------------------------|---------------------------------------------------------|-------------------------------------------------------------------------------------------|----------------------------------------------------------------------------------------------------|-------------------------------------------------------|
|                                                                                                    |                                                                                                    |                                                                                                    |                                                         |                                                                                           | Resistor                                                                                                    |                                                       |
|                                                                                                    |                                                                                                    |                                                                                                    |                                                         |                                                                                           | <br>$-1$                                                                                                    |                                                       |
| 2. Feb Develop                                                                                                    |                                                                                                    |                                                                                                    |                                                         |                                                                                           |                                                                                                    | v<br>$\mathbf{x}$                                     |
| Servers                                                                                                    | <b>Finds (TTM)</b>                                                                                                    |                                                                                                    |                                                         |                                                                                           |                                                                                                    | <b>REL Forces</b>                                     |
| <b>Testik Village Disniel</b><br>Show only party with models ?<br>Cinquis<br><b>KYKT</b><br><b>Proto Cs</b><br>Maceduresca<br>Modelling Panelsees<br>Flaminhood<br>Strisbons<br>Tarmetoo<br>TTL TACIPT sense | <b>Tenne</b><br><b><i>STIDOWC303</i></b><br><b><i>NTIDONOSIS</i></b><br><b>NTSDOWNTON</b><br><b>STIDDWOOD</b><br>whisteering<br><b>ATISSING</b><br><b>NTSDBWID</b><br>POT<br><b>POT HG</b><br><b>PRESET</b><br><b><i>TULLDOWN</i></b><br><b>PULLER</b><br><b>PUMOTE</b><br>Res<br><b>RESIGNATION</b><br>RESIGNER<br><b>ACLESSE</b><br>RESISTO<br><b>ALSIATE</b><br><b>RESIGNO</b><br><b>RESISTOR</b><br>RESPACIC?<br>RESPACING | <b>Urse</b><br>NTC<br><b>ATC</b><br>KTC.<br>NTC<br>NTC<br>kT<br>STC.<br><b>DEVES</b><br>ACTIVE<br><b>DEVES</b><br><b>DSIMMOLS</b><br>ESWIVELS<br>800008<br><b>DEVICE</b><br><b>SEVEX</b><br><b>SEVEE</b><br>DEVICE<br><b>JEVCE</b><br><b>ZEVICE</b><br><b>SEVES</b><br>ainters:<br>SEVEE<br><b>SEVIOL</b> | Steel Code                                              | Description<br>Fried schedules (1989a)<br>E más resoluciostando.<br>Analog resider photos | Tenoriaux Senio, Leat insulation Tipe: 33, 21x40, 2.5mm<br>Textentin Senior, Lead Installer Tipe, S.R. 21x10, 25mm<br>Texpedium Senax: Load House - Tipe, 103k 23x40, 25xm<br>Telepetator Senate Lead Insulator Type, 10, 19417, 2 Senat<br>Temestor Setux Leaf Paulon Ton 3: 21vill, 25ne-<br>Tercenture Senior: Lead tradition Type, St 21x42 2 Seni-<br>Tenomature Sergio, Logo Insulation Tape, TOCZ Briff, 2 Sergi<br>Victorial results if pubertismens with in arting her-<br>High Granularly Interactive Puteriorisms Can, Lug or Helling Cakel<br>Digital Prested Rodel Of A Pull Queen Realistan<br>Digest Prentice States OFA Publish Reserve<br>IPS/RF code equiped toroges, FT = 4.7x2lvsc, R2 = 27x2lvsc<br><b>Generic resistor</b><br>Fleetsbox managers datable confriguration<br>Resider refixed: but configuration with common.<br>Resider naturals double configuration.<br>Resident metwork, busindered gundkort with colonization<br>Regular naturals disable configuration<br>Twa reside pack with conven-<br>have weekended with consum- | Analogue Premiere (FM 1217-274)<br><b>FCE Perdant</b> |
| Schrönksper<br>Manufacturer                                                                                                    | RT0000R00730KS, RESPCTIS<br>RTUDIONVOLTABILE RESPECTABLE<br>RTGROUNDSCTION.<br>#10050400730RS, #ESPC785<br>ATUMOEPCOTAPRE, RESPETISS<br>RTODOGYGGTAPA, RESPONSI<br>RT0000PD07310G RESPCTISI<br>REDOXOFOSTING, RESPCTING<br><b>#TUXOLHOOTSWEL RESPCTED</b><br>RT0000YE0711NL RESPCT20<br>#T000SPEXITLING RESPECTED<br>ATHONYCOTIAN, RESPETIN<br><b>#TIMOSORDSTSDAL #ESPCTSSS</b>                                                | RESPONSE                                                                                                    | Diploy RT00002PD0750KIL.tdl-<br>Dukes RT0805DRDET304LKG |                                                                                           | RES 30. NODHR 1/001 31, 1920 (211) years 1340<br>Dokey RT00MERDSTSRSLAD - RES 30 BOD RF 1/81 SIL SERVICE HARALTRO<br>RES 30-30 OHN 1-841 31-1805-2212 Hand 1MD<br>Opplies IRT0805DRDST00R1LX83 RES 30 1 CHACLISN STL00B DOT2 waters \$860<br>Digital RT0805ERDST0RNLAD RES 30 NOMM LIBW SV.0800 Q012 water/ SMS<br>Digkey R738080900730N) AD Htt3 30 5 0KM 1/0W 31.000 (3172 kets) SMS<br>Dealer RT00052RDE7318KLAD RES 318KOHN 1/8H 31/0005 0312 monc) 3RD<br>Digital RT/0856RDE/3148LAID RES TH-DVW 1/8W 51-0656 (812 nates) SMD.<br>Dayley RT00052RDST31KG, AD . RES 31-BK/DHR 1/00E 31-2005 (2012 metal) SMD<br>(Splus RT080MDR00T31RELAE) RES 31/5/2HN 1/0W 31-0000 (2012/www.)/DAS<br>Diploy RT0005ERD07(24KL ND FRES 324KOHW 1/8W \$1/0001-2012 mater) 5HB<br>Dokey RT06050RE07324RLHEI - RES 32K OHN 1-9W SIL 0805 (2012 ywks) SAD-<br>Dalker RT0806240073344, 62 RES SLAUGHR 1/841.51 BBS-0212 yama) SHD                                                                                                    | Ş<br>$\sigma$                                         |
|                                                                                                    | #TUKNOKODISINAL #ESPCTMS<br>#T000SORD07XIDG RESPCTED<br>ATOMORDOTIONS RESPONSE<br>#T000GPD07110KL #E1PC731<br>STEEDONGOTESI, RESPONSI<br>RT00000020719GL - RESPCTISE                                                                                                    |                                                                                                    |                                                         |                                                                                           | Challen IRTONIADRODYCH ALL WIS TO A CONTROL CONTROLLED MANAGEMENT<br>Dealers RT000AD#D0T150KLAD ADS 150K OHIM 1/8W 31-0005 007L makes SAS<br>Dakes RT00200PD27320RLA(D RES 130 OHN 1/8W 51, 0005 0012 netta: SMD<br>Digition RT08562/RDST112KLA/2 RES 312K/0/AK 1/8W E1/0035 0013 material SH2<br>Delivery 3120 800 AV 1943 Media Microsoft 201-2010 englished the age of the englished the age of the englished<br>Tapline RT0835ERE073M3LAD - RES 33 2KGHR UBW 51-1805-2612 rues (1943)<br>ETHYSYSTETTIN: BESICTIN, Outus ITTANFREETING AR BESTEIN/OUR TIME 4) BER-1937 (upp) (341)                                                                                                    | <b>FELKE</b><br><b>TH</b><br>Canad                    |

**Selección de Dispositivos del PROTEUS**

…. Para la batería: Digitar : Cell – Seleccionar CSource – DC

#### **4. INFORME DE LABORATORIO (Virtual)**

*Para esta GUIA no se presenta informe, deberán preparar en equipo la exposición mostrando la solución del taller resuelto en clase, considerar la estructura de la guía.*

#### **5. MEDIDAS DE SEGURIDAD**

*Verificar que las herramientas, materiales y que los instrumentos de medida sean los adecuados.*

#### **6. PROCEDIMIENTO:**

#### **Equipos y materiales: (Simulador- PROTEUS 8.7)**

DC Voltmeter DC Ammeter Resistor : 330 Ω, 470 Ω, 1.2 KΩ, 2.2 K, 3.3 K, 4.7 K, 10 K, 15 K, todas de 1/2 W LED RED, LED GREEN Cell Ground

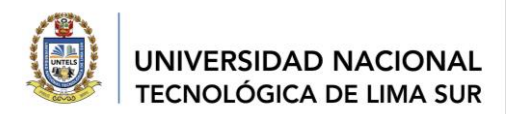

#### **Parte práctica**

1. Diseñar el circuito de la Fig. 2 en el simulador PROTEUS:

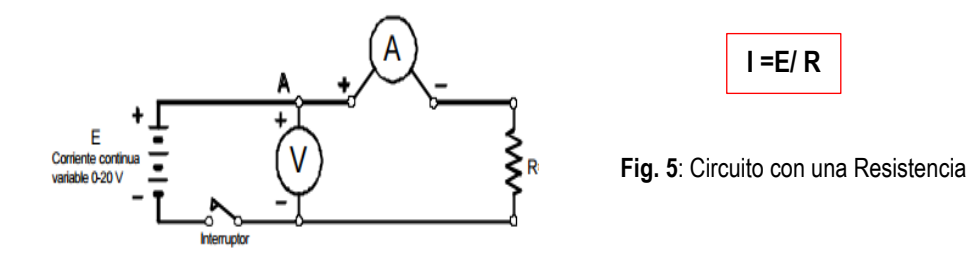

- 2. El voltaje de alimentación que se administra es de **20 V.** Se registrará con el voltímetro
- 3. Evaluar la corriente del circuito, este valor lo registrara el amperímetro.
- 4. Tomar el pantallazo, con los instruments y values registrados.

#### **Circuito Serie**

1. Dibujar el circuito de la figura 2. Comprobar que los instrumentos de medida están correctamente conectados. Mostrar el pantallazo.

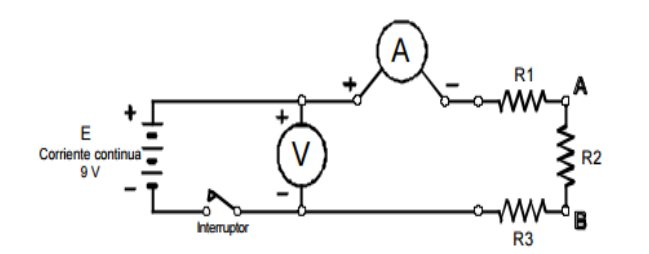

**Fig. 6: Circuito serie**

2. Utilizar las resistencias combinándolas en 5 series de 3 resistencias, según se indica en la tabla III. Anotar en dicha los valores que registra el amperímetro. El valor de la fuente de alimentación es de 9 V<sub>pc</sub>. Completar la tabla1

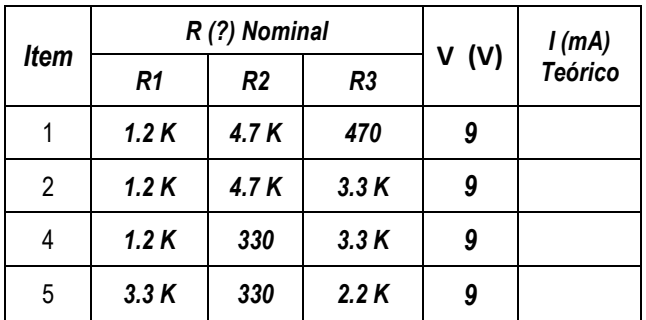

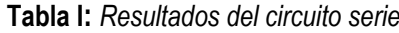

#### **Circuito Paralelo**

1. Dibujar el circuito de la figura 7. Llenar la tabla. Mostrar los pantallazos.

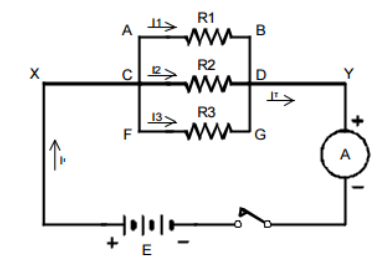

**Fig. 7. Circuito paralelo**

**Tabla II:** *Resultados del circuito paralelo*

| <b>Item</b> | R(?) Nominal |       |      | v   | I total |    | l (mA) |    |  |
|-------------|--------------|-------|------|-----|---------|----|--------|----|--|
|             | R1           | R2    | R3   | (V) | (mA)    | 11 | 12     | 13 |  |
|             | 3.3K         | 1.2 K | 2.2K | 10  |         |    |        |    |  |
| 2           | 3.3K         | 1.2K  | 10 K | 10  |         |    |        |    |  |
| 3           | 3.3K         | 330   | 10 K | 10  |         |    |        |    |  |
| 4           | 1.2K         | 330   | 10 K | 10  |         |    |        |    |  |

**Circuito Diodo LED:**

1. Dibujar el circuito de la figura 4. Seleccionar diferentes diodos LED, evaluar su resistencia de polarización, simular y mostrar los pantallazos.

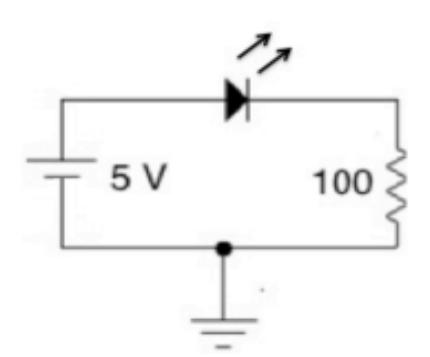

**Fig. 8.** Circuito con LED

#### **Tabla 1: Voltajes de los diodos LED**

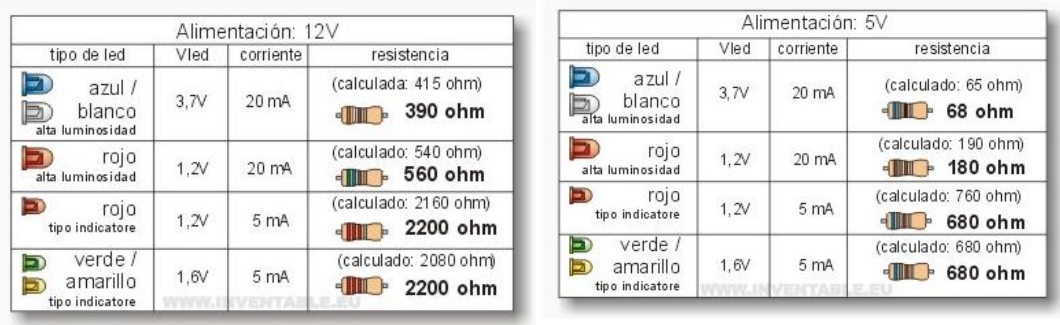

#### **7. PREGUNTAS PROPUESTAS**

- 7.1 Revisar el siguiente tutorial: https://youtu.be/v4tPoolYCMw, https://youtu.be/3SPeXh9Xva0
- 7.2 Describir los beneficios de usar un simulador para desarrollar un circuito
- 7.3 Explicar las diferencias de los valores obtenidos en la simulación respecto a los valores evaluados teóricamente

09RG-2021-UNTELS- V. ACAD

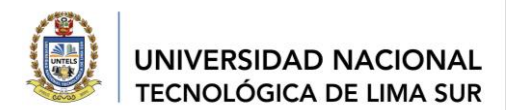

- 7.4 Escriba los resultados de validar la ley de Ohm en cada circuito serie-paralelo.
- 7.5 Los pantallazos que adjunte del simulador deben comentarlo.
- **8. CONCLUSIONES:** (escribir sus conclusiones)

#### **9. BIBLIOGRAFÍA:**

- Tutoriales: encontrados el 14 de julio 2020 en : https://youtu.be/v4tPoolYCMw, https://youtu.be/3SPeXh9Xva0.
- Electronic Devices and Circuits, 7th Ed. -Cap. 1, 2.2, 2.3, 2.11. 2.
- Página (http://mate.uprh.edu/~iramos/fisi3143.html).FISI 3143: Laboratorio de Electrónica I Departamento de Física y Electrónica Universidad de Puerto Rico en Humacao 2014-2015.

Elaborado por: Dra. Margarita Murillo M. Docente de la EPIME

*"Año del Fortalecimiento de la Soberanía Nacional"*

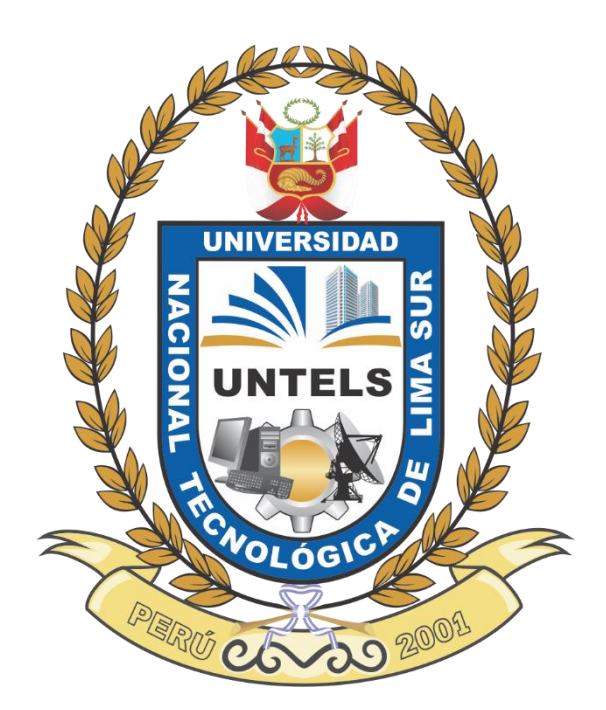

# **GUÍA DE TALLER 6 FUENTES DE ALIMENTACIÓN**

APROBADO MEDIANTE RESOLUCIÓN N°

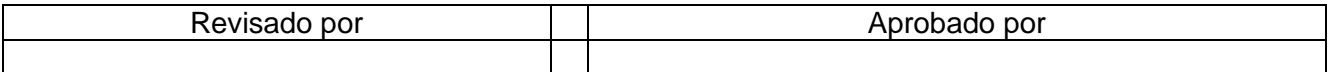

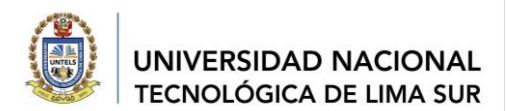

#### **CONTENIDO**

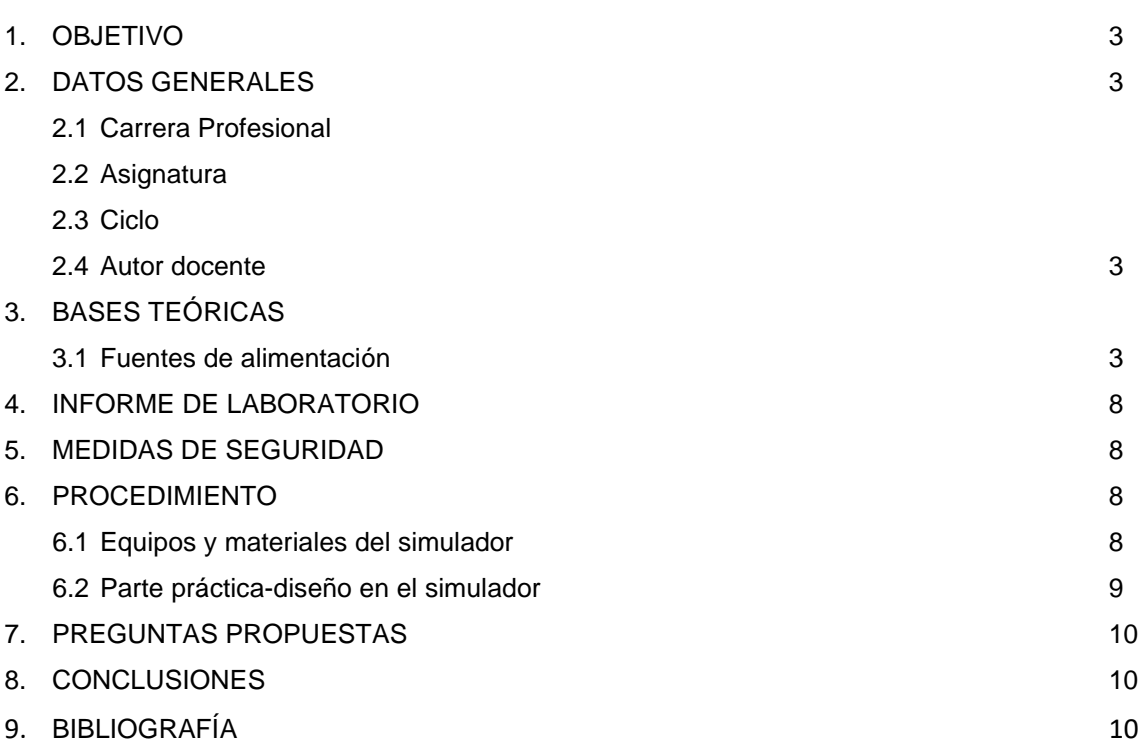

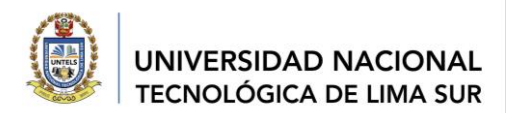

#### **1. OBJETIVO**

Diseñar y simular una fuente de alimentación de onda completa variable estabilizada, utilizando las propiedades de los dispositivos y las herramientas de la plataforma del simulador PROTEUS 8.7.

#### **2. DATOS GENERALES**

- 2.1. Carrera profesional: Ingeniería Mecánica Eléctrica
- 2.2. Asignatura: Fundamentos de IME
- 2.3. Ciclo: 1
- 2.4. Autor Docente: Dra. Margarita F. Murillo Manrique

#### **3. BASES TEÓRICAS**

#### **a. Fuente de alimentación**

Una **fuente de alimentación electrónica** transforma la corriente alterna en corriente continua y regula o cambia la tensión de salida a unos valores determinados.

Por ejemplo, una fuente de alimentación puede conectarse en la entrada a 220V en corriente alterna (enchufe normal de una vivienda) y la transforma en corriente continua de 9V -12V.. etc . a la salida.

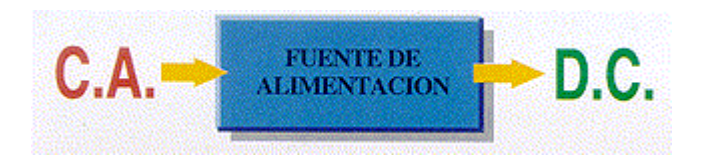

#### **b. Partes y Circuitos de una Fuente de Alimentación**

Sabiendo que la AC (corriente alterna) es unas veces positivas y otras negativas (Fig. 1), lo primero que tiene que hacer la fuente de alimentación es mantener la polaridad, es decir **rectificar la corriente para que** *sea siempre positiva*, como lo es en DC (corriente directa) y quitar los valores negativos.

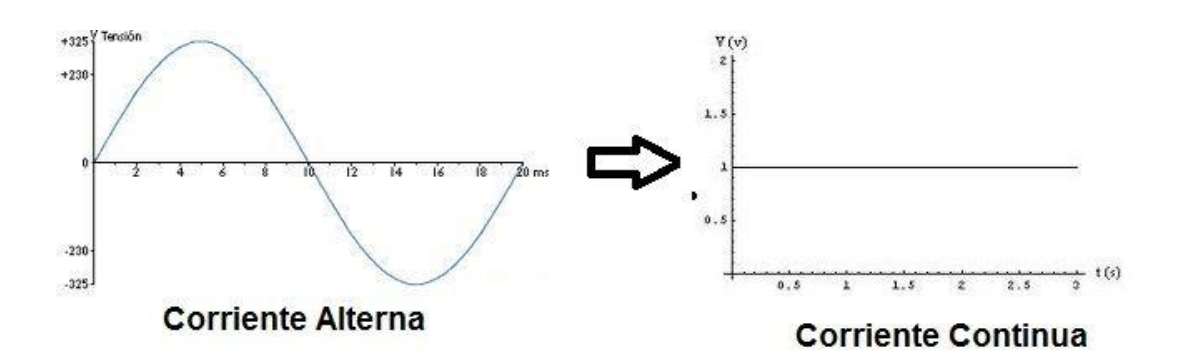

**Fig. 1. Señal Rectificada**

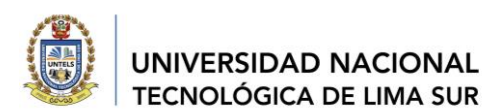

Para esto debemos rectificarla mediante diodos. Un diodo solo conduce en un solo sentido, cuando está polarizado directamente, impidiendo la circulación de la corriente en sentido contrario. Para rectificar la corriente usamos lo que se llama el circuito de *media onda u onda completa*

#### **c. ¿Qué es Rectificar?**

La tensión en **AC** es, unas veces positiva y otras negativas. La **DC** mantiene siempre la misma polaridad (siempre positiva o negativa). Por tanto, rectificar es hacer que la **AC** mantenga siempre la misma polaridad convirtiéndose en **DC**. Esto lo conseguimos gracias al rectificador de media onda u onda completa.

#### **d. Rectificador de onda completa**

En la Fig. 2: Cuando el punto A sea positivo respecto al B, el Diodo D1 queda polarizado directamente y conduce a través de RL (flechas verdes), sale de RL hacia D3, que también conduce por que estará polarizado directamente y se cierra el circuito por el punto B. Puedes seguir la dirección de la corriente por las flechas verdes en el circuito.

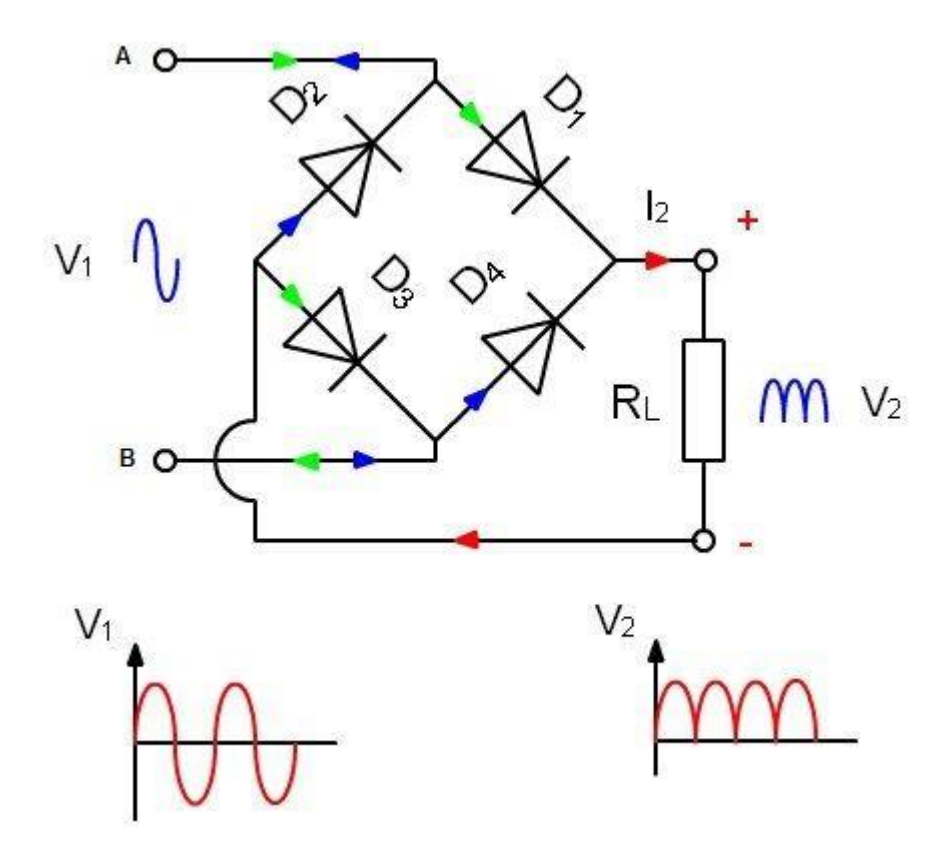

**Fig. 2. Rectificador de onda completa** 

Cuando el punto A sea negativo respecto al B, la corriente sale del punto B (flecha azul), circula por el diodo D4 que está polarizado directamente y la corriente va RL. Al salir de RL pasa por el diodo D2 cerrando el circuito por el punto A. Se puede seguir

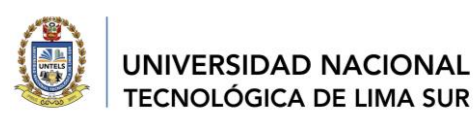

siguiente:

la dirección de la corriente por las flechas azules en el circuito. Revisamos el resumen

**A positivo D1** y **D3** polarizados directamente y circula por ellos la corriente. D2 y D4 polarizados inversamente e impiden que circule la corriente por ellos. Corriente entra por A atravesando D1 y D3 y sale por B.

**A negativo D2** y **D4** polarizados directamente y circula por ellos la corriente. D1, **RL** y D3 polarizados inversamente e impiden que circule la corriente por ellos. Corriente entra por B atravesando D4, RL y D2 y sale por A

Si observamos las flechas rojas es la parte del circuito por donde siempre circula corriente en el mismo sentido del **+** al **-** de RL. Pues bien, con este circuito hemos conseguido aprovechar las 2 ondas en alterna y que siempre sean positivas y además sin pérdida de energía.

Esta configuración de 4 diodos se llama *Puente Rectificador*. La onda obtenida se llama onda pulsante

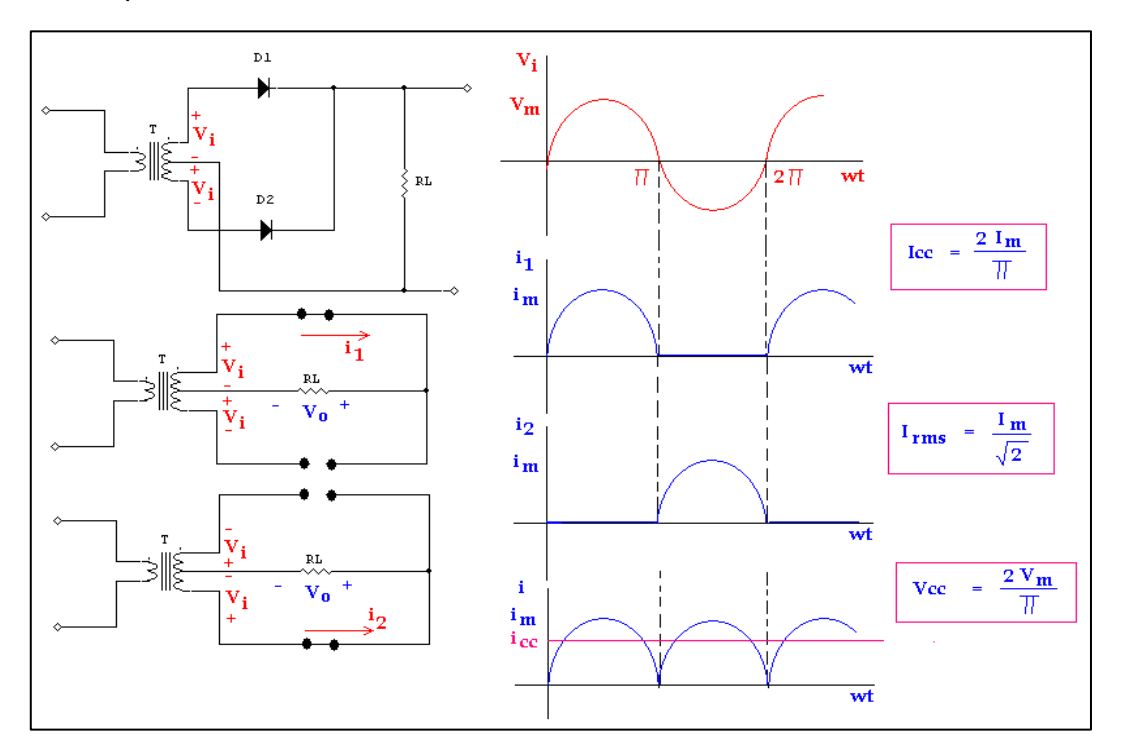

**Fig. 3. Fases de la rectificación completa**

Los puentes de diodos se pueden construir o comprar ya montados. La fig.4 muestra un puente de diodos montado en un solo componente y su **símbolo**

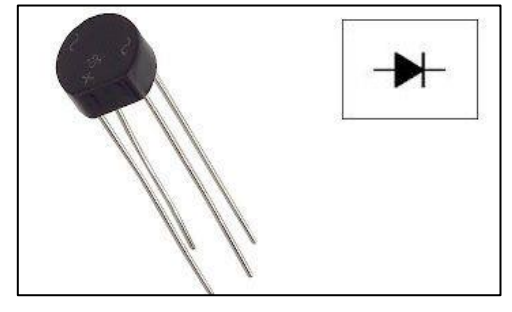

**Fig. 4. Diodo puente de onda completa** 

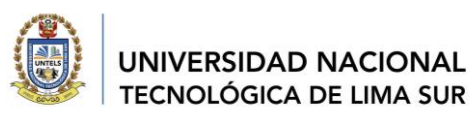

#### **e. Filtro de la onda**

Para eso vamos hacer un filtro de la onda mediante un condensador. Veamos el circuito por separado primero:

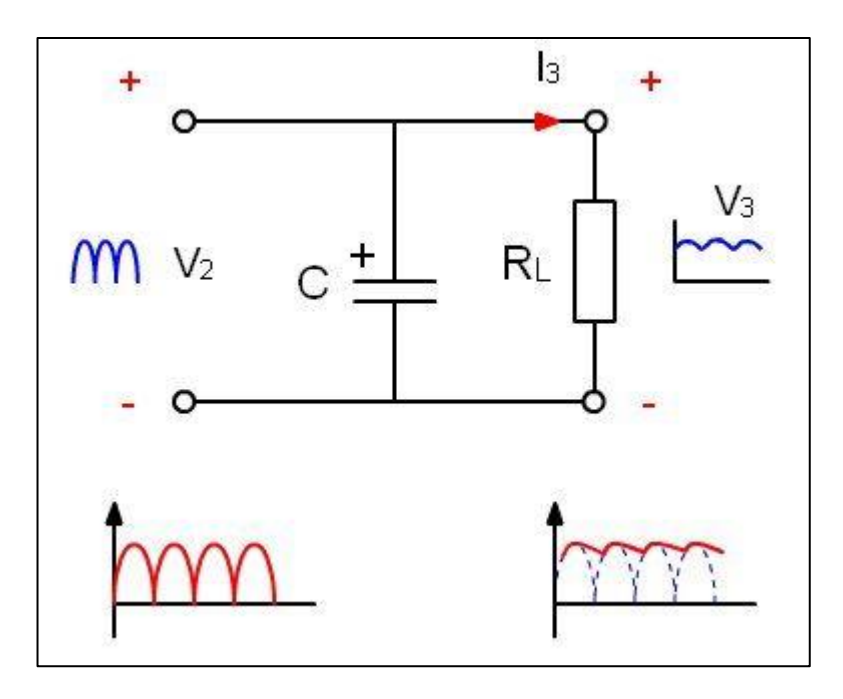

#### **Fig. 5. Condensador como filtro**

- El condensador está en paralelo con la salida. Tenemos un condensador en paralelo con una resistencia, alimentados por una corriente alterna.
- En el instante inicial el condensador está descargado y la tensión de alimentación lo carga.
- Al cabo de un tiempo el condensador estará completamente cargado.
- Ahora el condensador comienza a descargarse por RL.
- Cuando empieza a descargarse, el generador de alterna lo detecta y empieza a cargar otra vez el condensador.
- El condensador nunca se descarga por completo.
- La Tensión en **R\*l,** o de salida, al estar en paralelo con el condensador, será la misma que tenga el condensador, por eso la onda de la tensión de salida será la de la gráfica de la derecha, una onda rectificada, de tal forma que **solo tendrá la cresta de la onda**. (Fig.6)

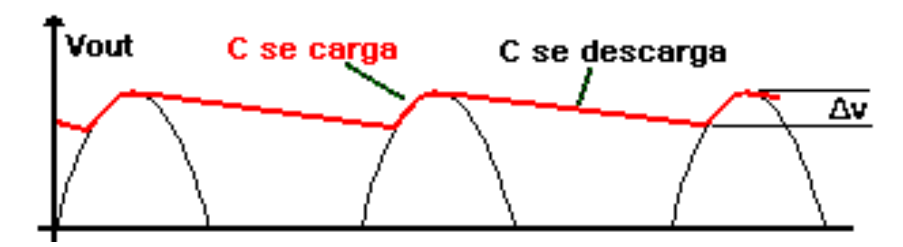

**Fig. 6. Onda a la salida del capacitor con Rizado**

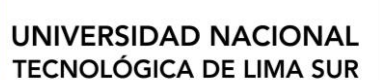

#### **f. Factor de rizado**

El factor de rizado es la medida de la cantidad en que se suaviza la onda. Además se llama tensión de rizado a la variación alterna de la tensión de salida después de rectificada. Esta tensión de rizado es debida a la carga y descarga de los condensadores.

#### **g. Estabilizador**

Para evitar las tensiones de rizado se usa un estabilizador

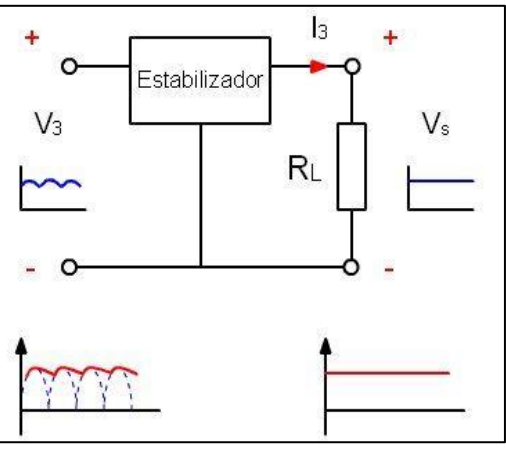

#### **h. Señal Rectificada y Estabilizada**

Ahora ya tenemos nuestra señal en DC. Vamos a **unir** esta última parte en el circuito con el rectificado de onda completa y tendremos nuestra fuente de alimentación.

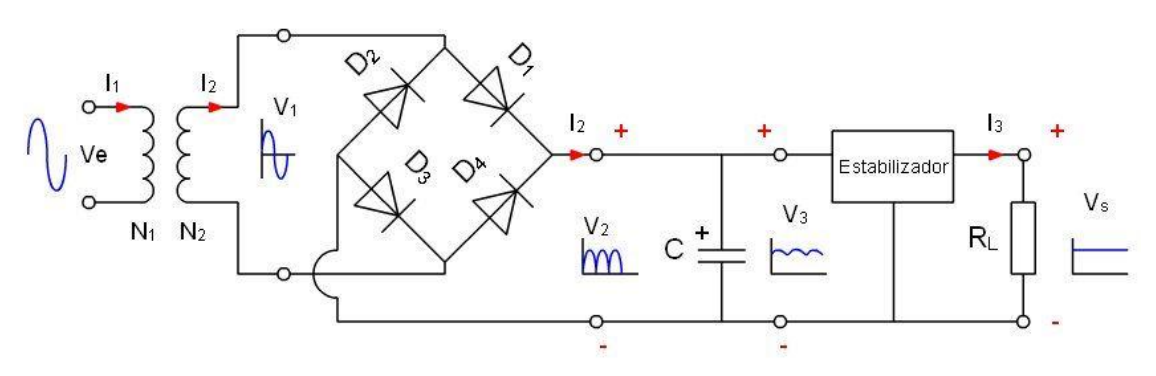

**Fig. 7. Circuito resumido de una fuente de alimentación**

#### **i. El Transformador**

El transformador se utiliza para disminuir la tensión de entrada antes de llegar al circuito. La entrada en el primario es de 220V, con salidas en el secundario desde 9- 12-24 VAC.

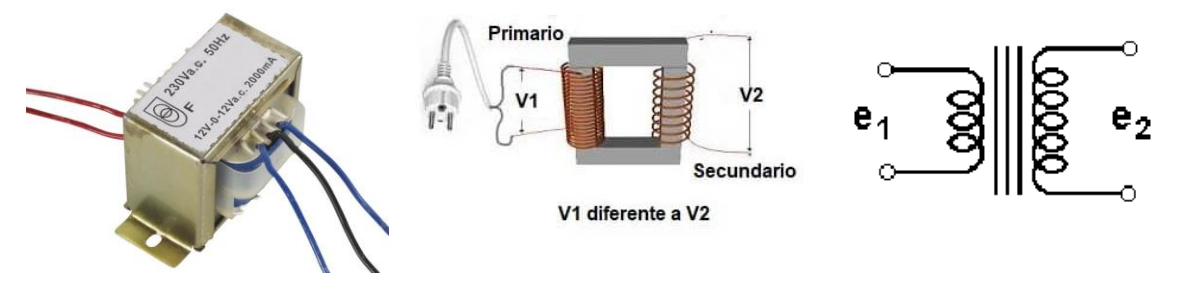

**Fig. 8. Representaciones del transformador**

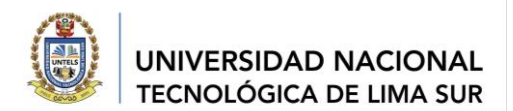

En el siguiente esquema se muestran las **etapas o bloques** para construir nuestra fuente.

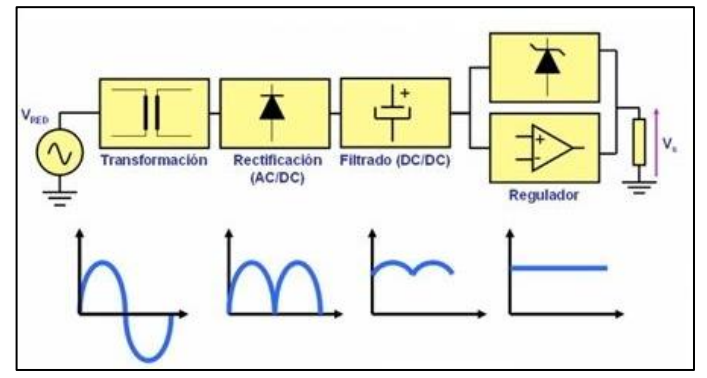

**Fig.9. Etapas de una fuente de alimentación**

#### **4. INFORME DE LABORATORIO (Virtual)**

*Para esta GUIA no se presenta informe, deberán preparar en equipo la exposición mostrando la solución del taller resuelto en clase, considerar la estructura de la guía.*

#### **5. MEDIDAS DE SEGURIDAD**

*Verificar que las herramientas, materiales y que los instrumentos de medida sean los adecuados.*

#### **6. PROCEDIMIENTO:**

#### **Equipos y materiales: (Simulador- PROTEUS 8.7)**

1 Transformador de 220 a 9-12 de 1 Amp 2 Diodo puente (08 diodos- 1N4001) de 1Amp 6 Resistencia de 240Ω 1/2 w 2 Potenciómetro de 5 KΩ 6 Diodos Led, rojo, verde, amarillo 2 Regulador LM317 4 Condensadores electrolíticos de : 220 uF 35 V 3 Condensador de 100nF 35 V 2 Fusibles y portafusibles de 1 Amp. (adicionalmente para la implementación en fisico) 1 Protoboard Multímetro electrónico digital Alicate y cortadora Pelador de cables Cautil y soldadura Cables de conexión para protobard 01 Lámpara piloto de 220 Vol. 1 caja metálica para el transformador y la placa

1placa para ensamblar el circuito 1 ½ metro de Cable mellizo 2\*18 1 Tomacorriente Cinta aislante

#### 09RG-2021-UNTELS- V. ACAD

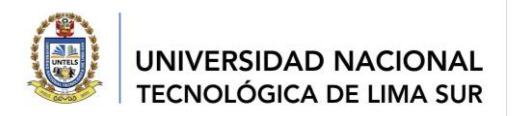

#### **Parte practica**

#### **a. Análisis del Circuito**:

Revisar los valores de los elementos del circuito, analizar las etapas y simular en el Proteus

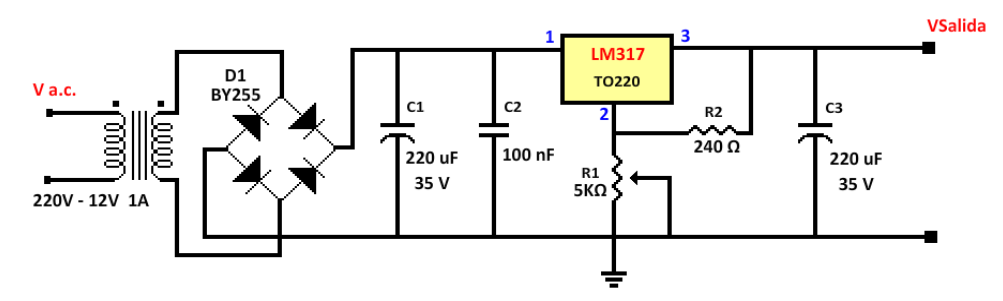

**Fig.10. Fuente de alimentación regulable con LM317**

- 1. Construya el circuito en la **fig. 10** utilizando el diodo puente en el simulador
- 2. Verifique la polaridad de todos los elementos. (Revise las características de elementos en el simulador)
- 3. Reconozca el elemento LM317
- 4. Conecte al transformado la alimentación de 220 VAC. (utilice el generador para la simulación)
- 5. Mida cada etapa de la fuente y anote en una tabla. (utilice los equipos de medida del simulador)

| <b>Medidas</b> | Entrada<br>del Trafo<br><b>VAC</b> | <b>Secundario</b><br>del Trafo<br><b>VAC</b> | <b>Diodo</b><br>puente<br><b>VDC</b><br>(pulsante) | Capacitor<br>100 nf<br><b>VDC</b> | Salida en el<br>C <sub>3</sub> |
|----------------|------------------------------------|----------------------------------------------|----------------------------------------------------|-----------------------------------|--------------------------------|
|                |                                    | 9                                            |                                                    |                                   |                                |
| 2              | 220                                | 12                                           |                                                    |                                   |                                |
| 3              |                                    | 24                                           |                                                    |                                   |                                |

**Tabla 1: Valores de la fuente en: AC y DC** 

**Compare con la simulación de una fuente fija.**

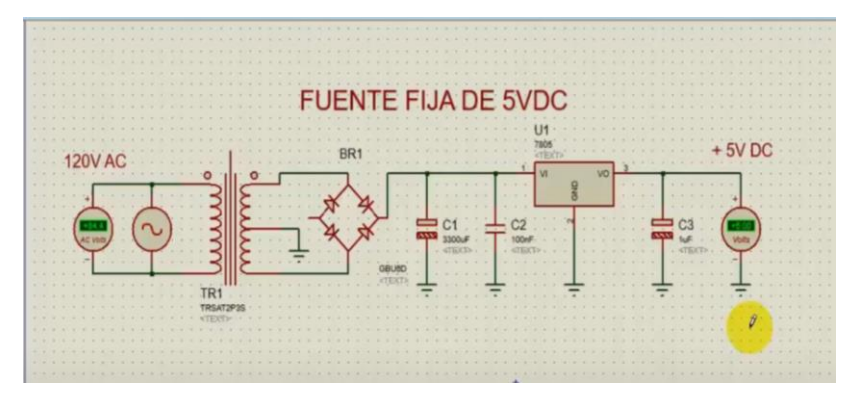

09RG-2021-UNTELS- V. ACAD

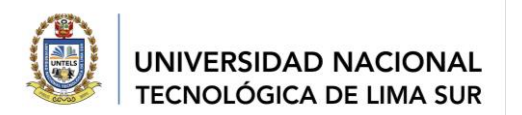

#### **7. PREGUNTAS PROPUESTAS**

- 7.1 Describa el funcionamiento de un transformador.
- 7.2 Describa las características que debe editar en el generador y el transformador del simulador.
- 7.3 Adjunte los pantallazos de la simulación, explicando los datos que presenta.
- **8. CONCLUSIONES:** (escribir sus conclusiones)

#### **9. BIBLIOGRAFÍA:**

- Electronic Devices and Circuits, 7th Ed. -Cap. 1, 2.2, 2.3, 2.11. 2.
- Página (http://mate.uprh.edu/~iramos/fisi3143.html).FISI 3143: Laboratorio de Electrónica I Departamento de Física y Electrónica Universidad de Puerto Rico en Humacao 2014-2015.
- Introducción al Transformador: encontrado el 18 enero 2022 en: https://frrq.cvg.utn.edu.ar/pluginfile.php/6735/mod\_resource/content/1/7\_transformador.pdf
- Modelo de fuente de alimentación lineal ajustable: encontrado el 18 enero 2022 en: https://www.diarioelectronicohoy.com/blog/fuente-multiple

Elaborado por:

Dra. Margarita Murillo M. Docente de la EPIME

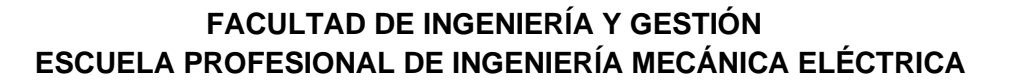

#### **SÍLABO**

#### **I. DATOS GENERALES**

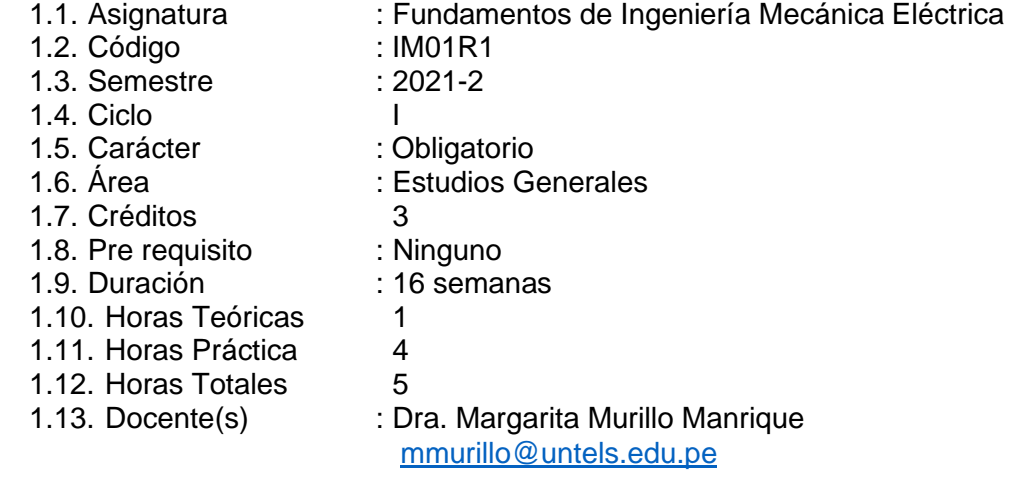

#### **II. SUMILLA**

La asignatura Fundamentos de Ingeniería Mecánica Eléctrica es de naturaleza Teórico-Práctica, forma parte del área de estudios específicos, tiene como propósito desarrollar una visión general de los conocimientos básicos de los materiales, sistemas, máquinas, y equipos más usados en la carrera. Esta organizado en cuatro unidades: Áreas de la ingeniería mecánica y eléctrica, materiales, herramientas y dispositivos utilizados en diversos sistemas mecánicos eléctricos, circuitos eléctricos básicos e instrumentos de medida, proyectos básicos en el campo de la ingeniería mecánica eléctrica.

#### **III. COMPETENCIA Y CAPACIDADES DE LA ASIGNATURA**

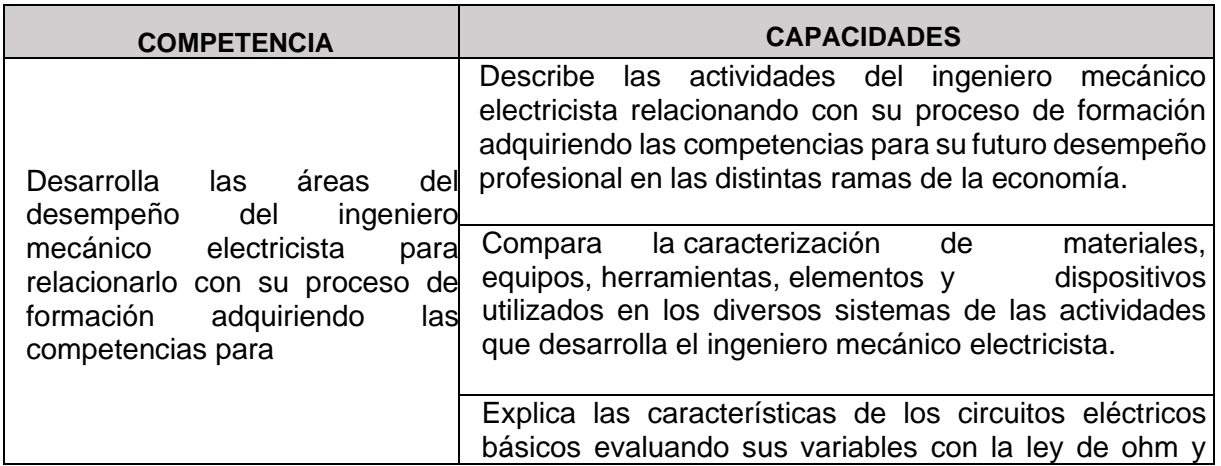

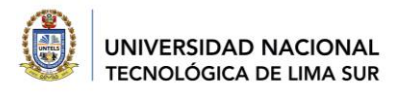

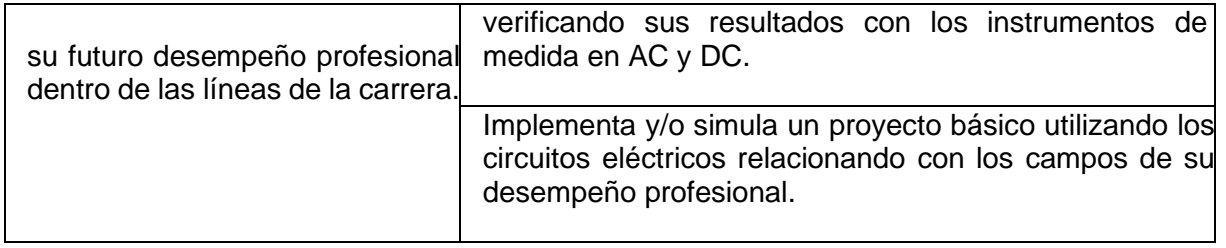

#### **IV. PROGRAMACION DE CONTENIDOS EN UNIDADES DE APRENDIZAJE**

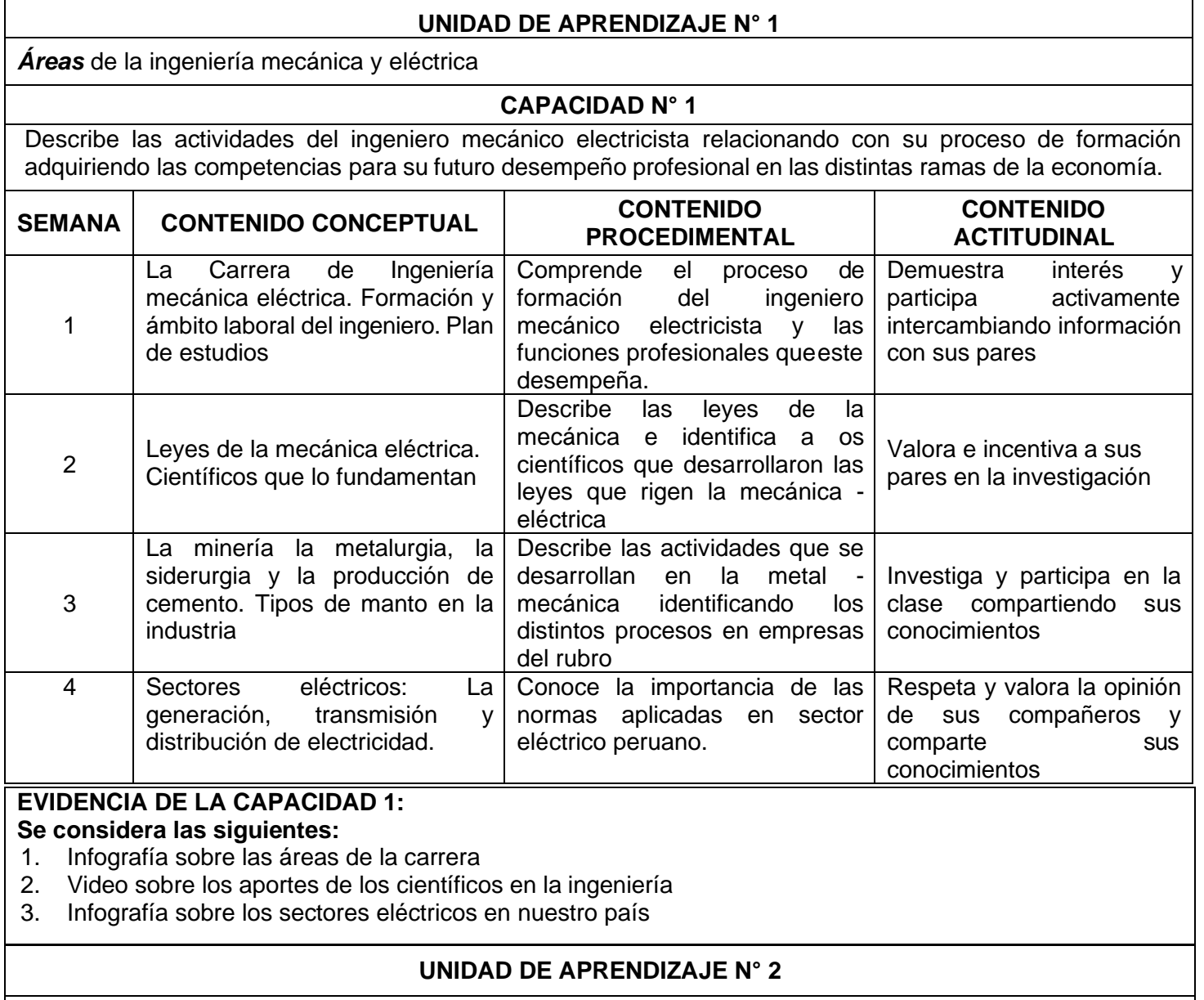

*Materiales*, herramientas y dispositivos utilizados en diversos sistemas mecánicos eléctricos

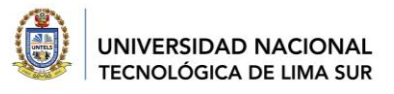

#### **CAPACIDAD N° 2**

Compara la caracterización de materiales, equipos, herramientas, elementos y dispositivos utilizados en los diversos sistemas de las actividades que desarrolla el ingeniero mecánico electricista.

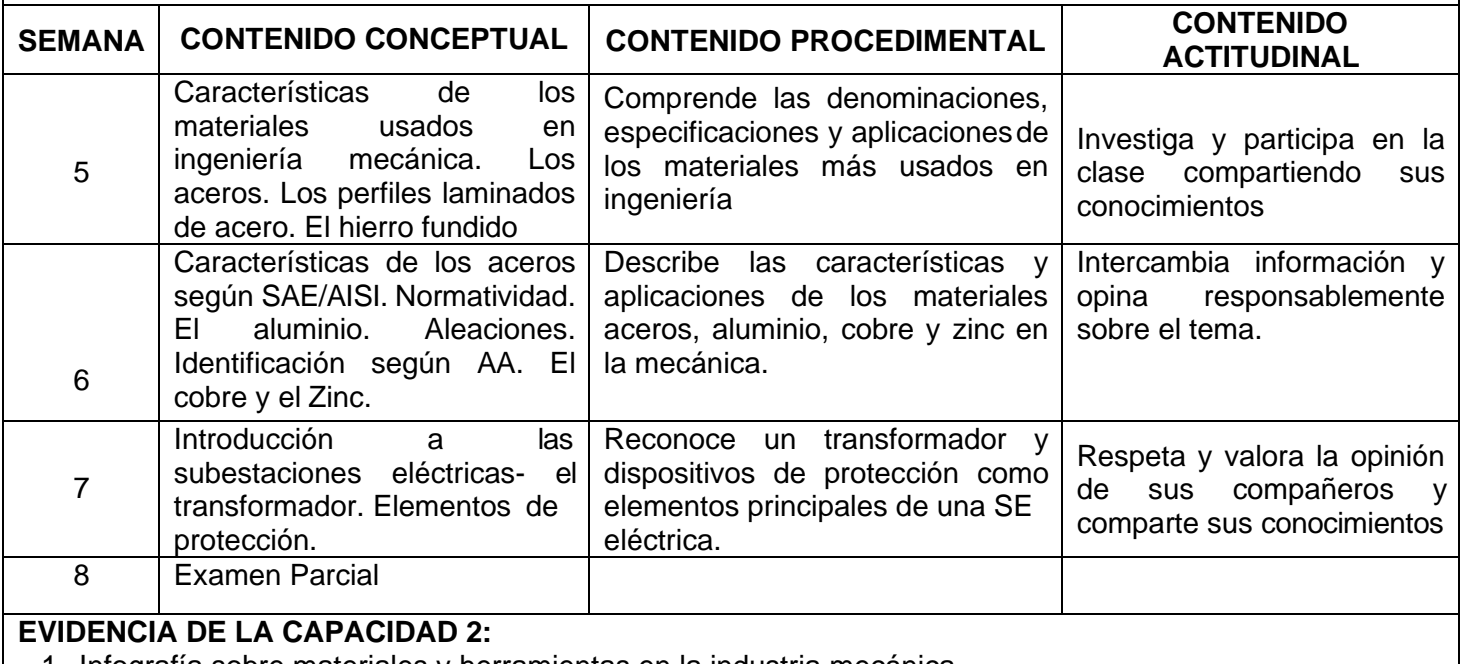

1. Infografía sobre materiales y herramientas en la industria mecánica 2. Video sobre las subestaciones eléctricas en media tensión

#### **UNIDAD DE APRENDIZAJE N° 3**

**Circuitos eléctricos** básicos e instrumentos de medida

#### **CAPACIDAD N° 3**

Explica las características de los circuitos eléctricos básicos evaluando sus variables con la ley de ohm y verificando sus resultados con los instrumentos de medida en AC y DC.

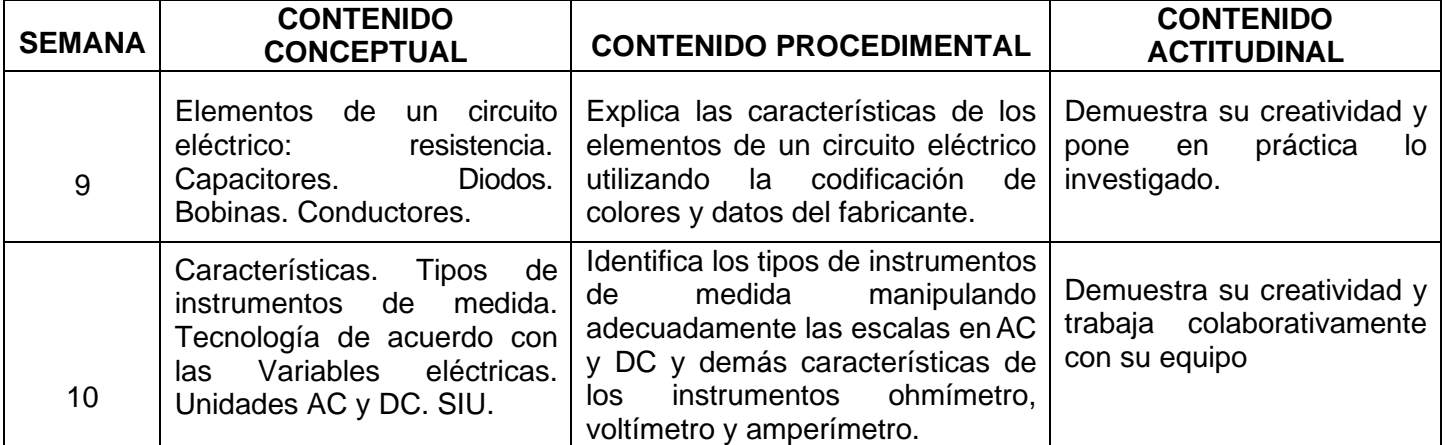

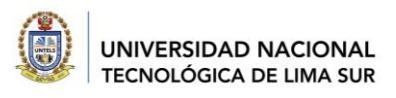

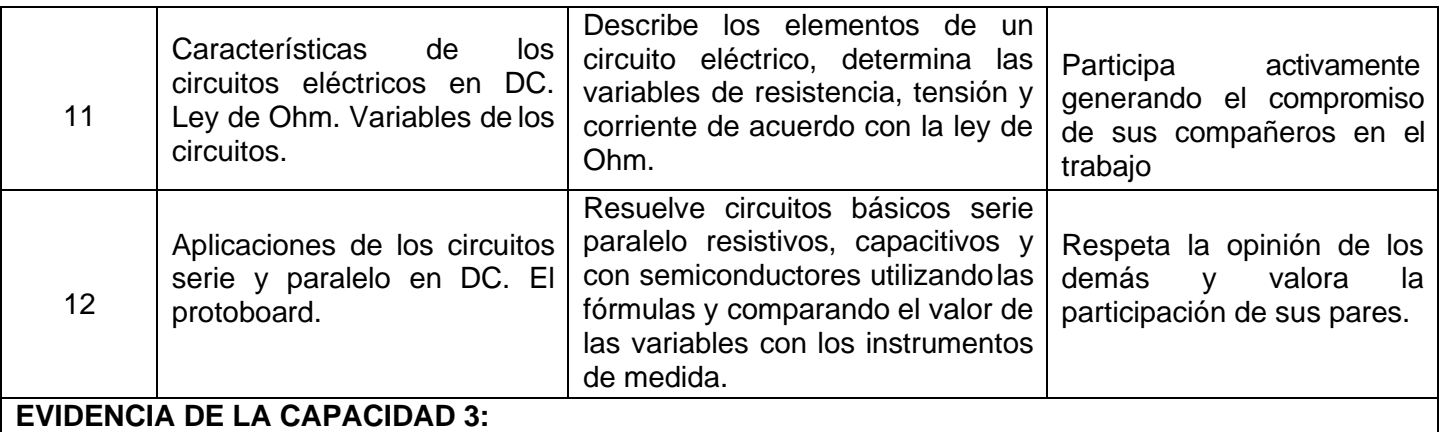

- **1.** Infografía sustentando la codificación de los elementos de un circuito
- **2.** Video sobre los instrumentos de medida
- **3.** Video sobre características del circuito serie y paralelo
- **4.** Informe del taller de acuerdo con la guía.

#### **UNIDAD DE APRENDIZAJE N° 4**

**Proyectos básicos** en el campo de la ingeniería mecánica eléctrica

#### **CAPACIDAD N° 4**

Implementa y/o simula un proyecto básico utilizando los circuitos eléctricos relacionando con los campos de su desempeño profesional.

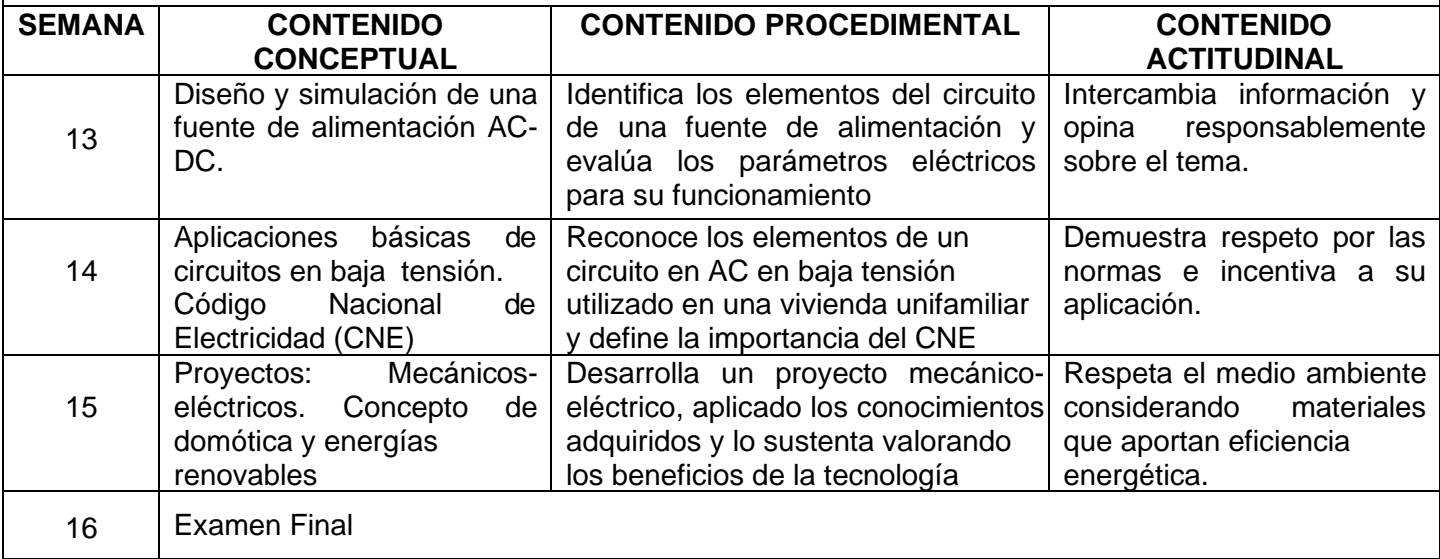

#### **EVIDENCIA DE LA CAPACIDAD 4:**

- 1. Presentación de la fuente de alimentación
- 2. Video de exposición de a fuente
- 3. Desarrollo de un proyecto considerando: Simulación del circuito
	- Maqueta simple del proyecto Articulo Científico de su proyecto.

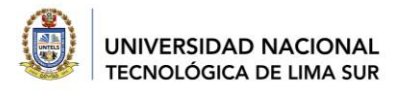

#### **V. METODOLOGÍA DEL PROCESO DE ENSEÑANZA-APRENDIZAJE**

La metodología activa es una enseñanza centrada en el estudiante, la asignatura se basará en el aula invertida y el trabajo colaborativo:

#### **5.1. Sesiones de aprendizaje asíncrono: (Aula virtual UNTELS):**

Los alumnos revisan el material didáctico y realizan las actividades que el docente ha planificado y ha subido a la plataforma virtual previamente por semanas. (videos, diapositivas, material técnico, páginas web). El docente asume un rol de facilitador y el estudiante es autónomo y responsable de realizar las actividades y revisar los materiales planificados.

#### **5.2. Sesiones de aprendizaje síncrono: (Google Meet):**

Los alumnos en equipos realizan actividades colaborativas que refuerzan y desarrollan los temas revisados en la plataforma virtual. (desarrollo de casos, desarrollo de prácticas guiadas/calificadas). El profesor asume un rol guía y coach. El estudiante participa de forma activa en las sesiones de clase.

#### **VI. SISTEMA DE EVALUACIÓN**

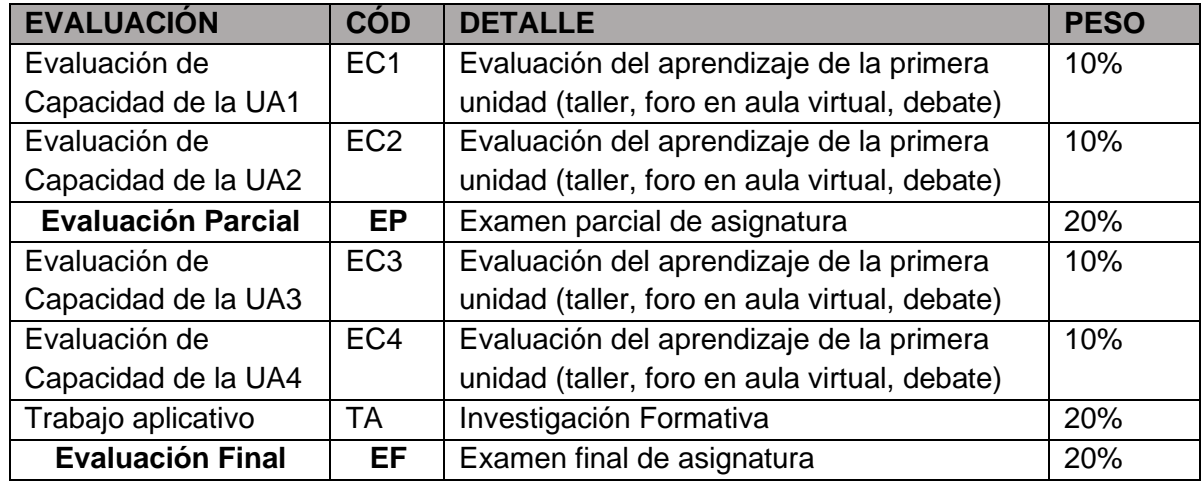

$$
PF = (40) \frac{EC + 20(EP) + 20(EF) + 20(TA)}{100}
$$

**EC=** (EC1 + EC2 + EC3 + EC4)/4

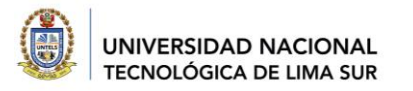

#### **VII. FUENTES DE INFORMACIÓN**

#### **7.1 BÁSICA**

- Alfa L. (2000) Fishery Product Handbook.
- Baumeister T. (2015) *Manual del Ingeniero mecánico de Marks*. 10° Edición. McGraw Hill Interamericana. México.
- Caterpillar. (2015) *Performance Handbook*. 45 th Edition.
- CRC Press &. Oberg E. (2016) *Machinery's Handbook*. 30 th Edition.
- Código Nacional de Electricidad. (2019). Generación –Transmisión Distribución eléctrica.
- Gerling H. (2012.) *Alrededor de las máquinas herramientas*. 4° edición. Reverte. Barcelona.
- Suministro Eléctrico (2019) Utilización. MEM- CDL- CIP -Capitulo de Ingeniería Eléctrica.
- Schwarz, M. (1999). *Fundamentos de la Electrotecnia*.

#### **7.2 COMPLEMENTARIA**

- D'addario, M. (2015) *Manual de Electricidad Básica. Editorial*: Createspace Independen Publishing Platform. Isbn13 9781515297024. N° edición 1.
- Murillo, M. (2019) Guías de talleres. Fundamentos IME- UNTELS.
- Murillo, M. (2019) Guía de simulación Proteus. Fundamentos IME- UNTELS.
- Museo de la electricidad, encontrado el 10-01-2020 en: http://museoelectri.perucultural.org.pe/
- CIP-LIMA. (2018). Código de ética del colegio de ingenieros del Perú. 1° Edición. Lima-Perú.
- Museo de la electricidad, encontrado el 10-01-2020 en: http://museoelectri.perucultural.org.pe/

#### **7.3 RESULTADOS DE INVESTIGACIONES**

- Murillo, M. (2017). Guías de taller de fundamentos de la IME. EPIIME UNTELS
- Murillo, M. (2014) "Instalaciones inteligentes en el uso racional de la energía eléctrica"- Publicación en PAIDEIA XXI Revista de postgrado URP-ISSN: 2221 – 7770 V 4 Nº 4. DOI:https://doi.org/10.31381/paideia.v3i4.936.
	- <http://revistas.urp.edu.pe/index.php/Paideia/article/view/923>
- Murillo, M y Alvitez, J. (2021) Automation of the electrical power distribution network applying SCADA and GPRS to enhance remote activities in rural areas due to the COVID-19 pandemic in PERU.

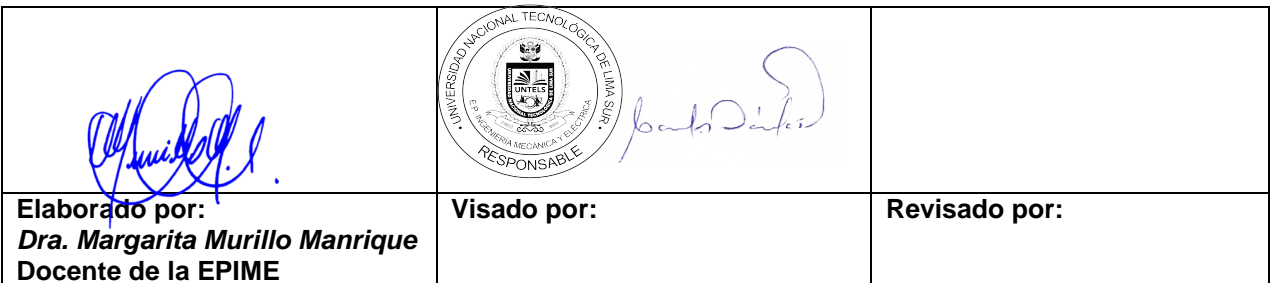

Villa El Salvador, 19 de setiembre 2021